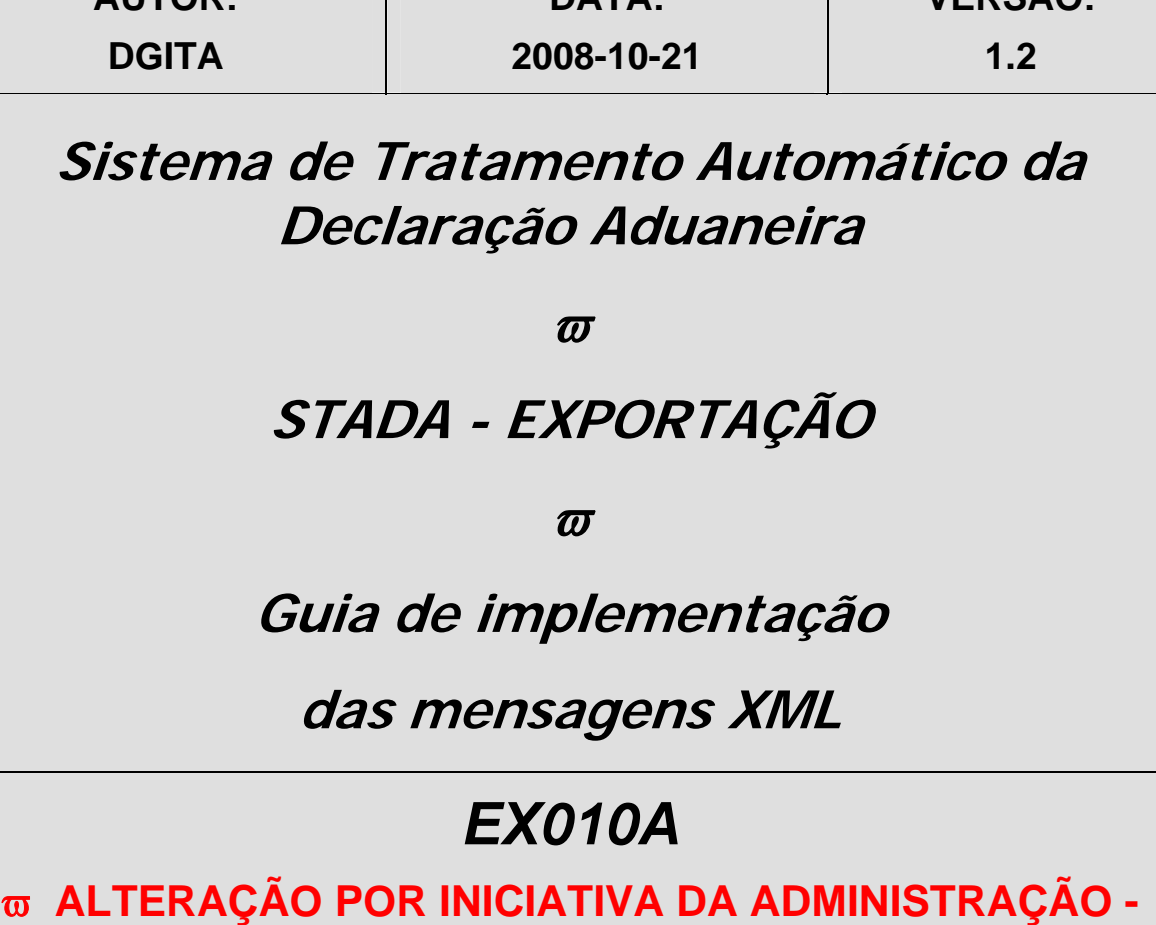

**DATA:** 

**VERSÃO:** 

**DAU**ϖ

**Aplicável a:** 

**AUTOR:** 

**Declarações Completas Declarações Incompletas e Simplificadas Incompletas Declarações Complementares Fase 2 do ECS (Dados de Segurança)** 

# *HISTÓRICO DO GUIA*

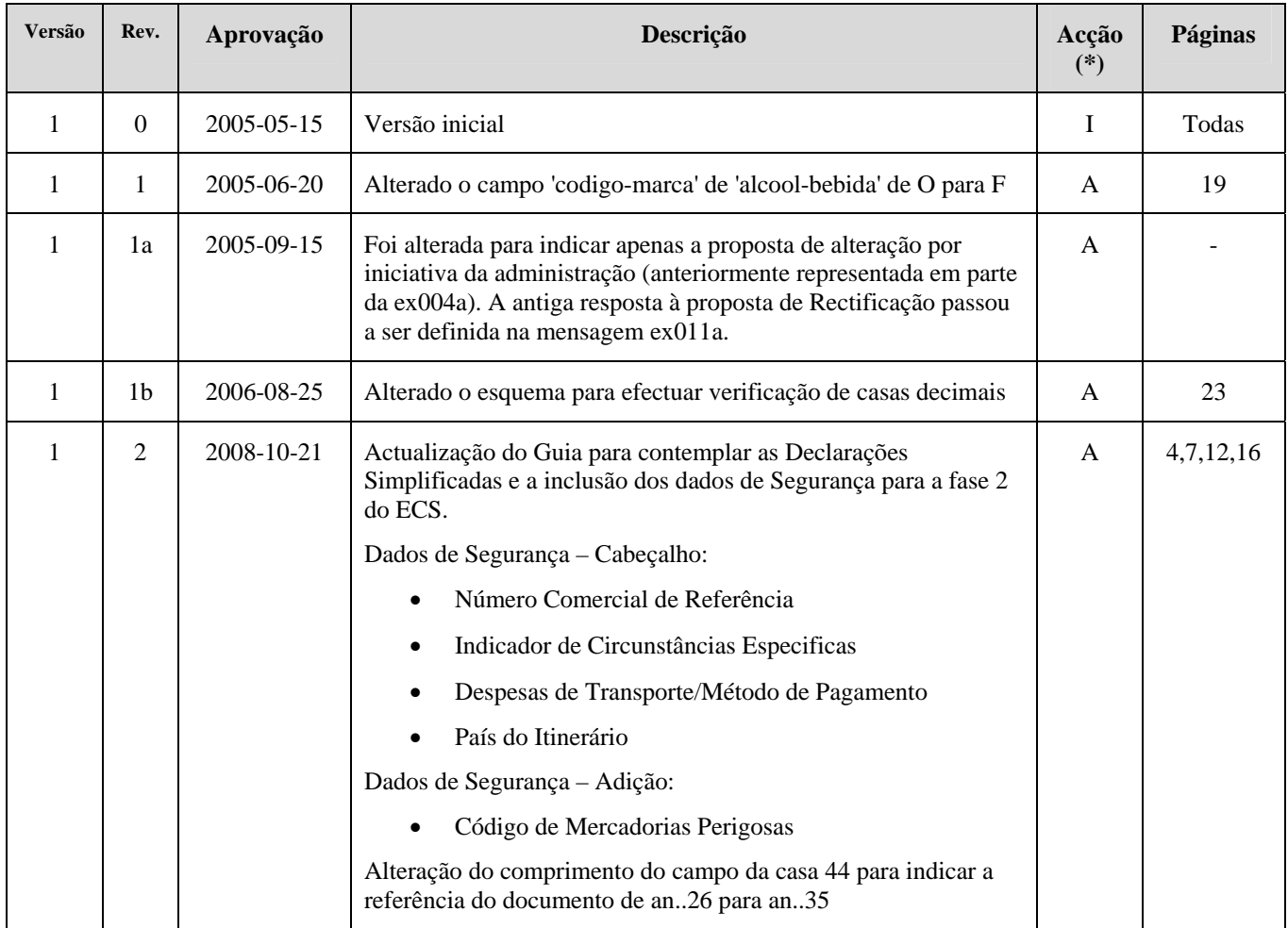

**(\*) Acção: I – Inserção A – Alteração** 

# ÍNDICE

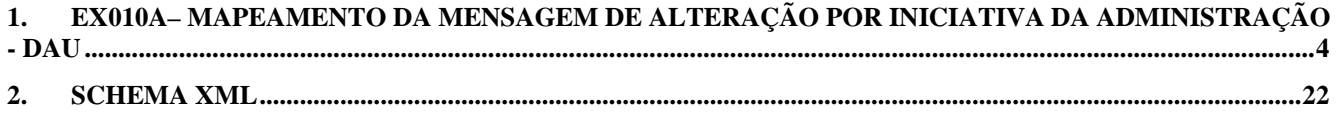

#### **1. EX010A– Mapeamento da Mensagem de Alteração por iniciativa da Administração - DAU**

*O ficheiro poderá conter várias mensagens EX010A.* 

Nesta mensagem é enviada uma nova declaração (no grupo Nova Versão da Declaração) que correspondente à mensagem EX001A excluindo: - Pedidos Anexos à Declaração porque é informação que só se preenche na criação.

- Declarante (casa 14) , Exportador (casa 2), Emissor (casa 54) e Estância Aduaneira de Exportação e identificação da declaração (casa A) porque já são indicados previamente na presente mensagem uma vez que estes dados são necessários em qualquer tipo de resposta (com ou sem oposição).

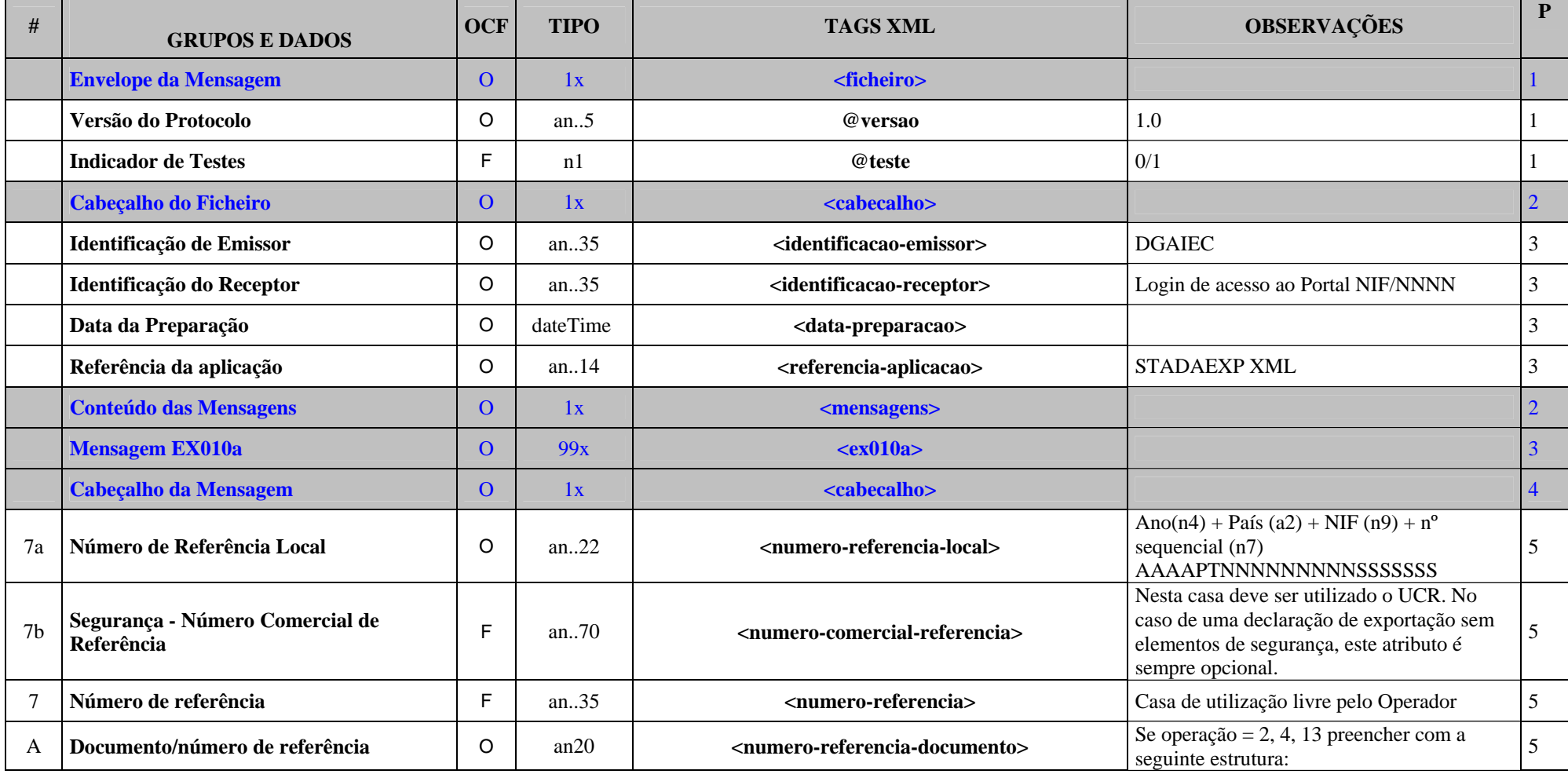

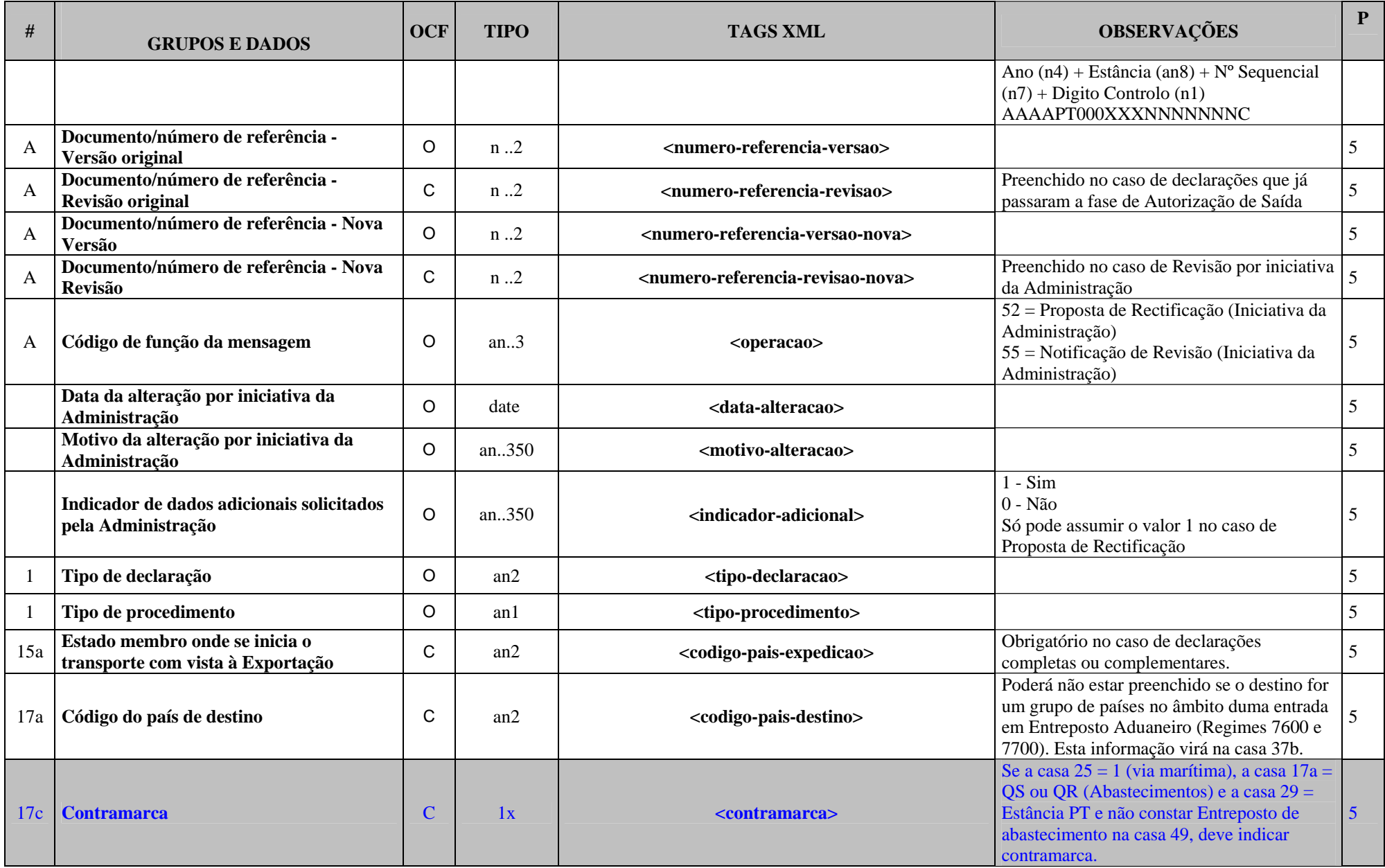

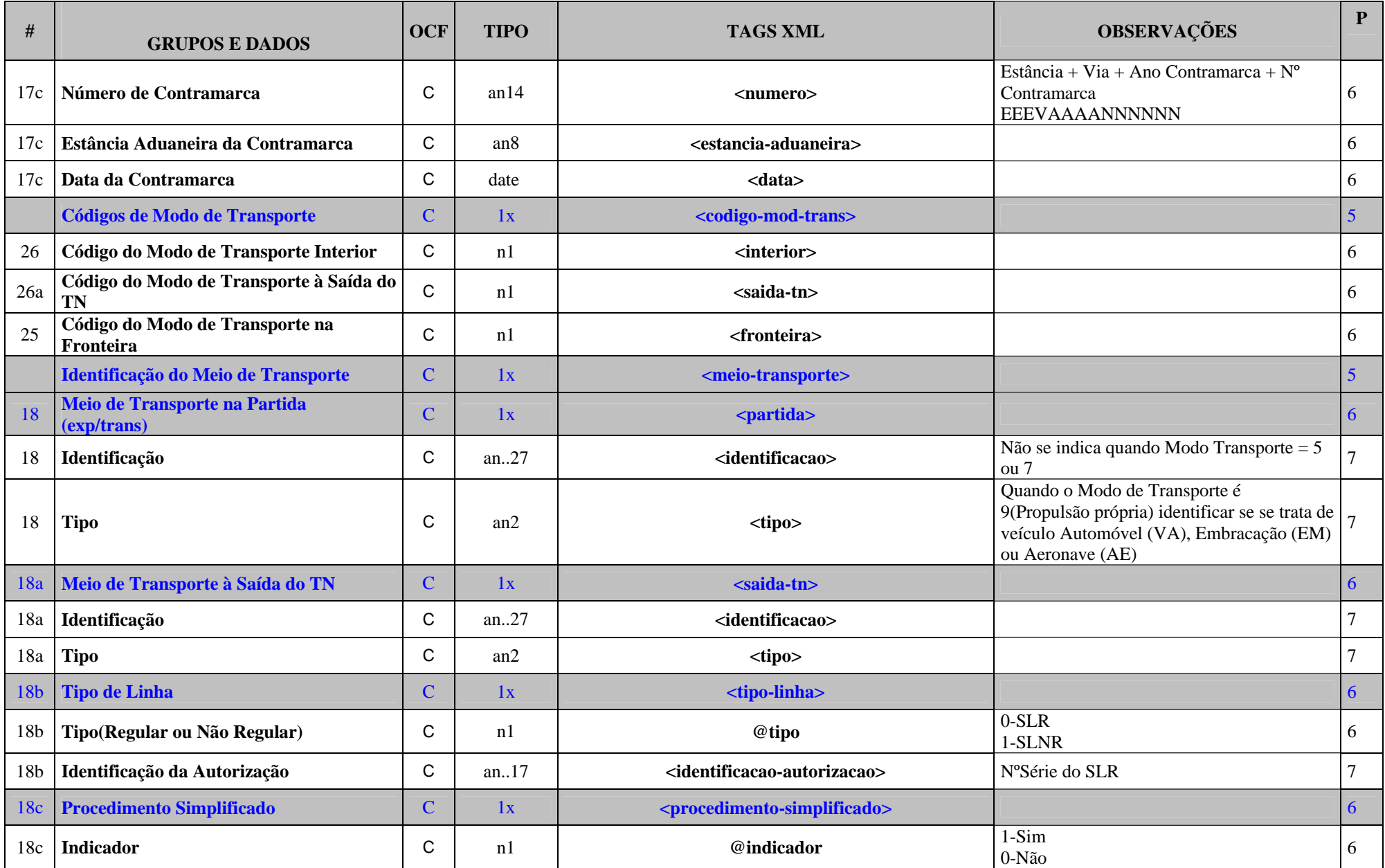

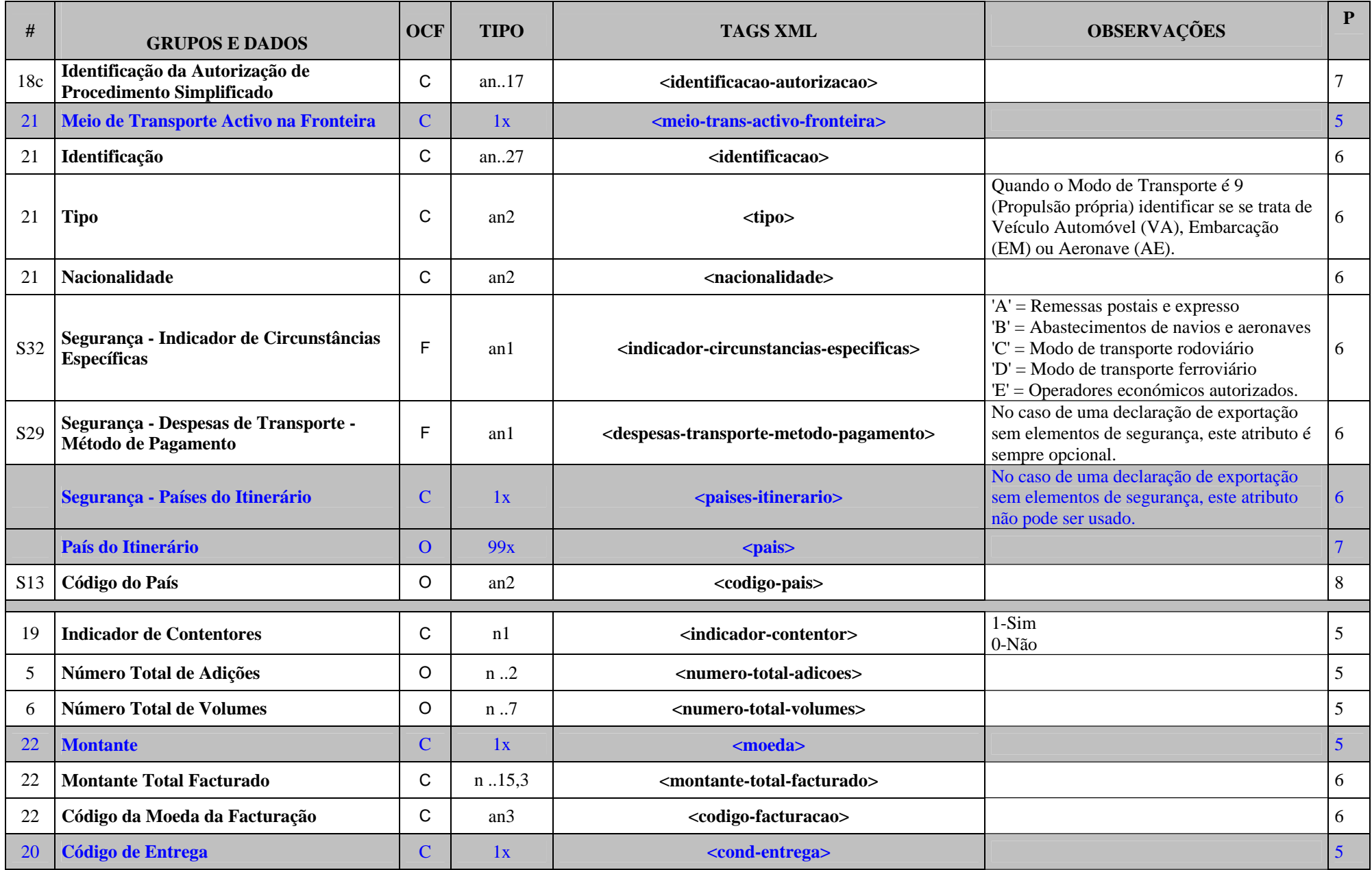

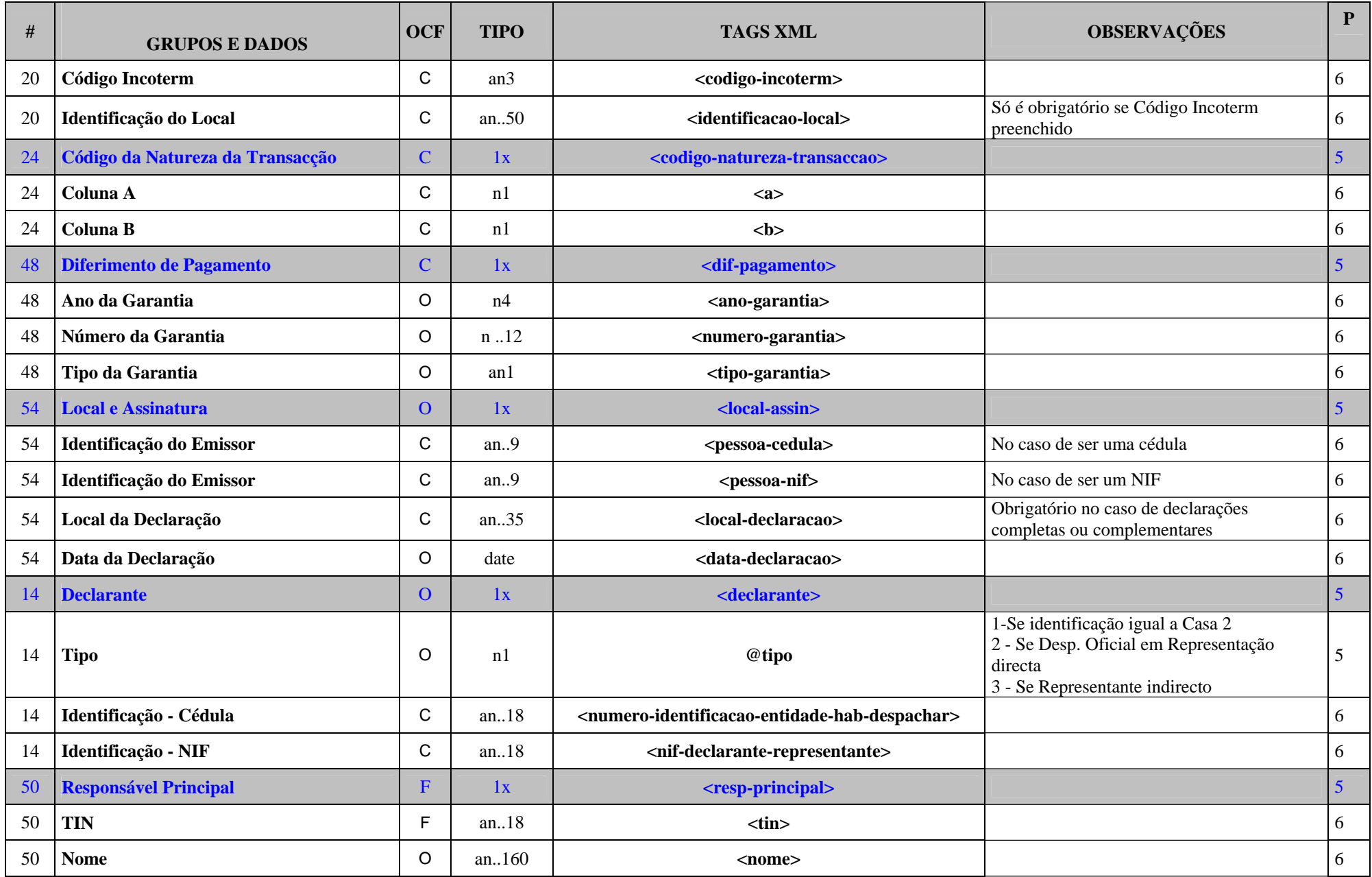

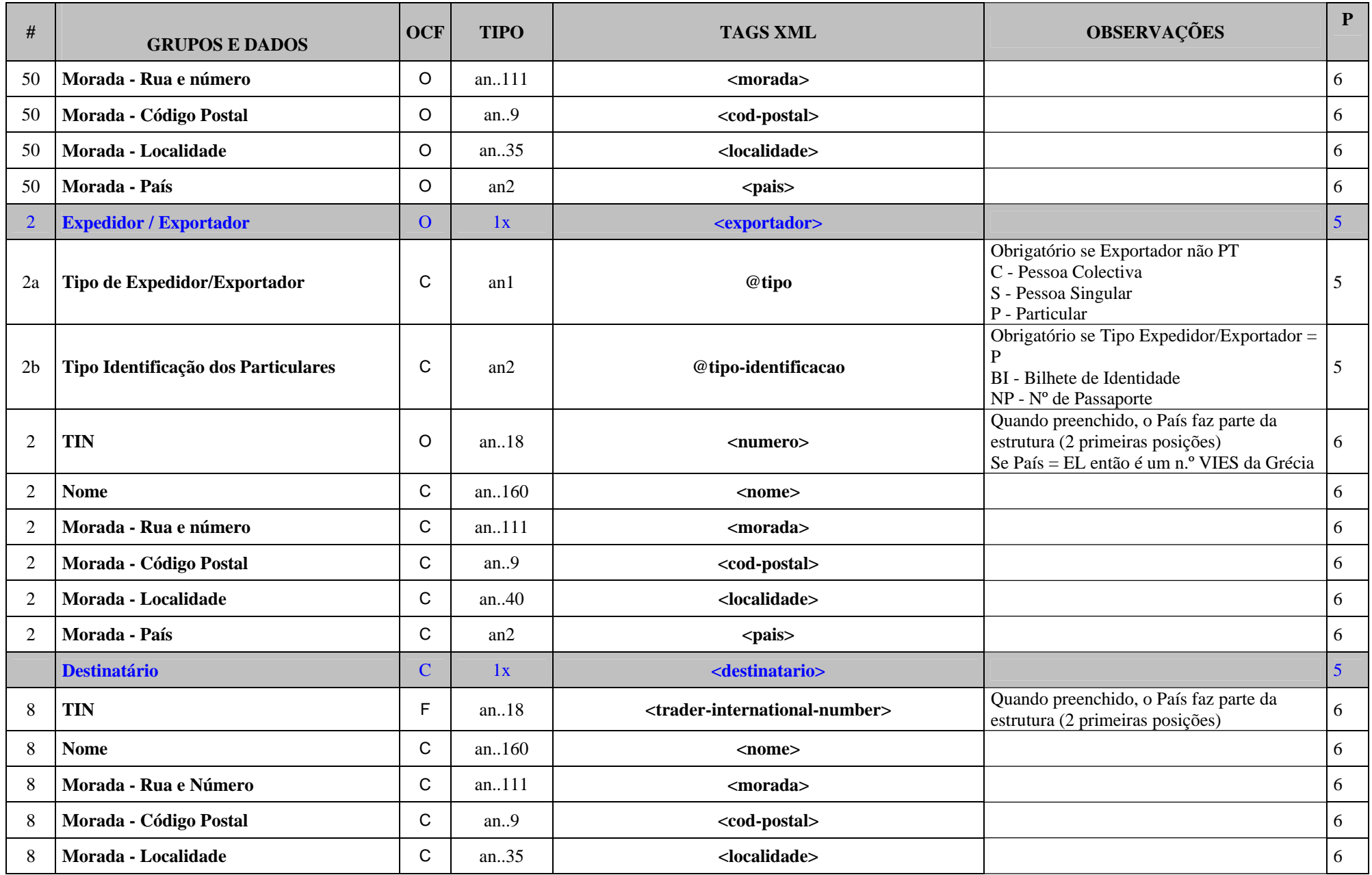

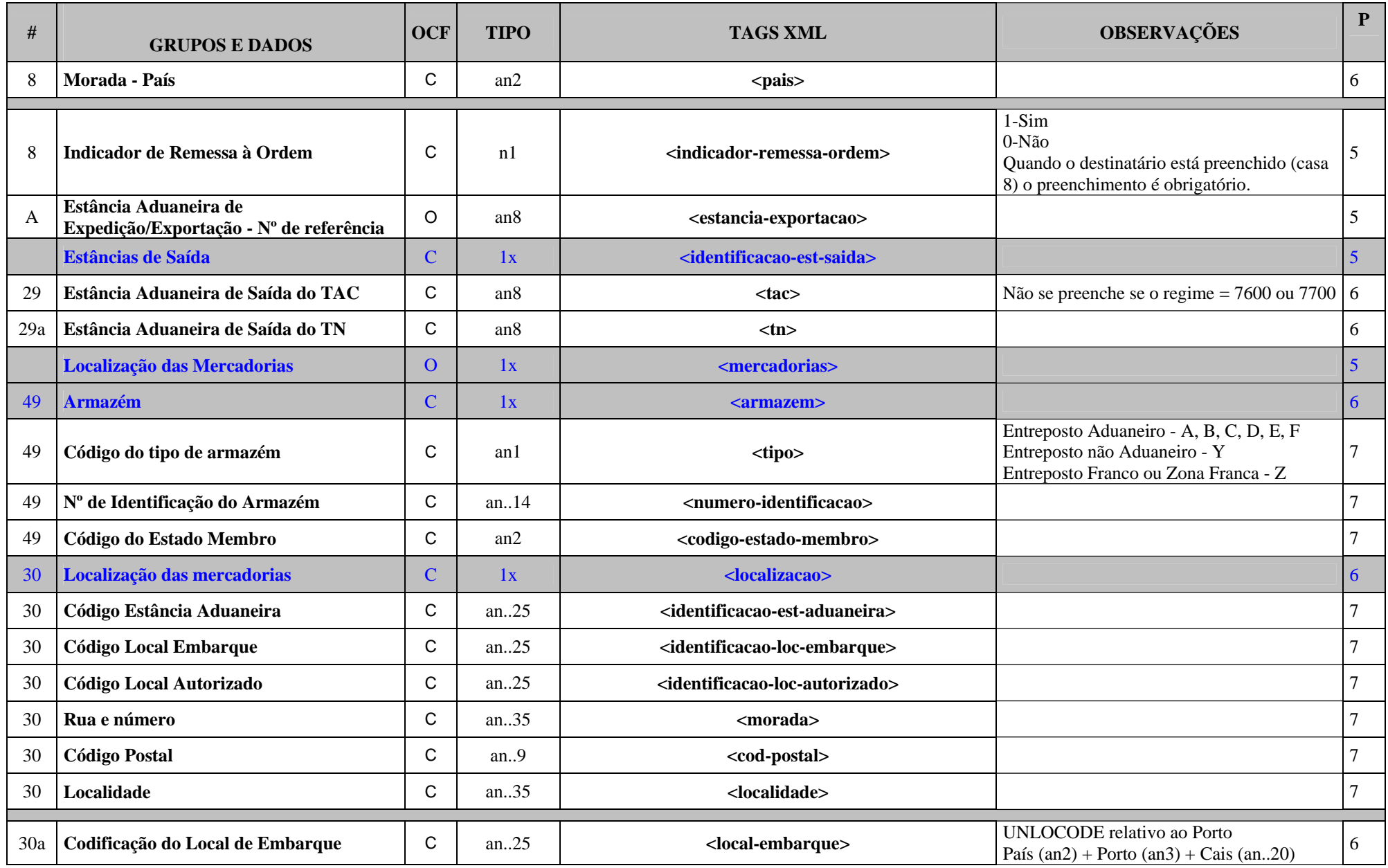

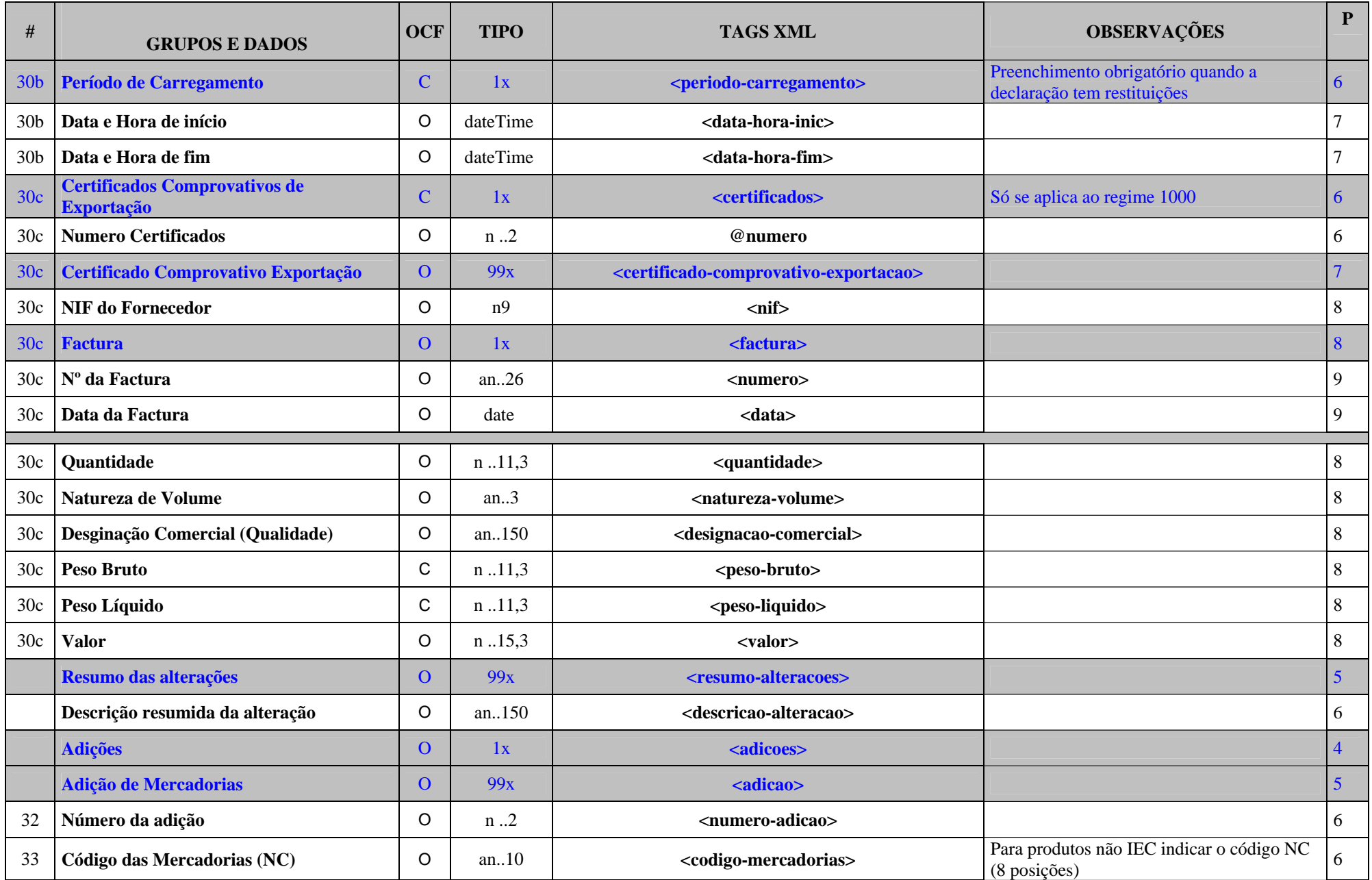

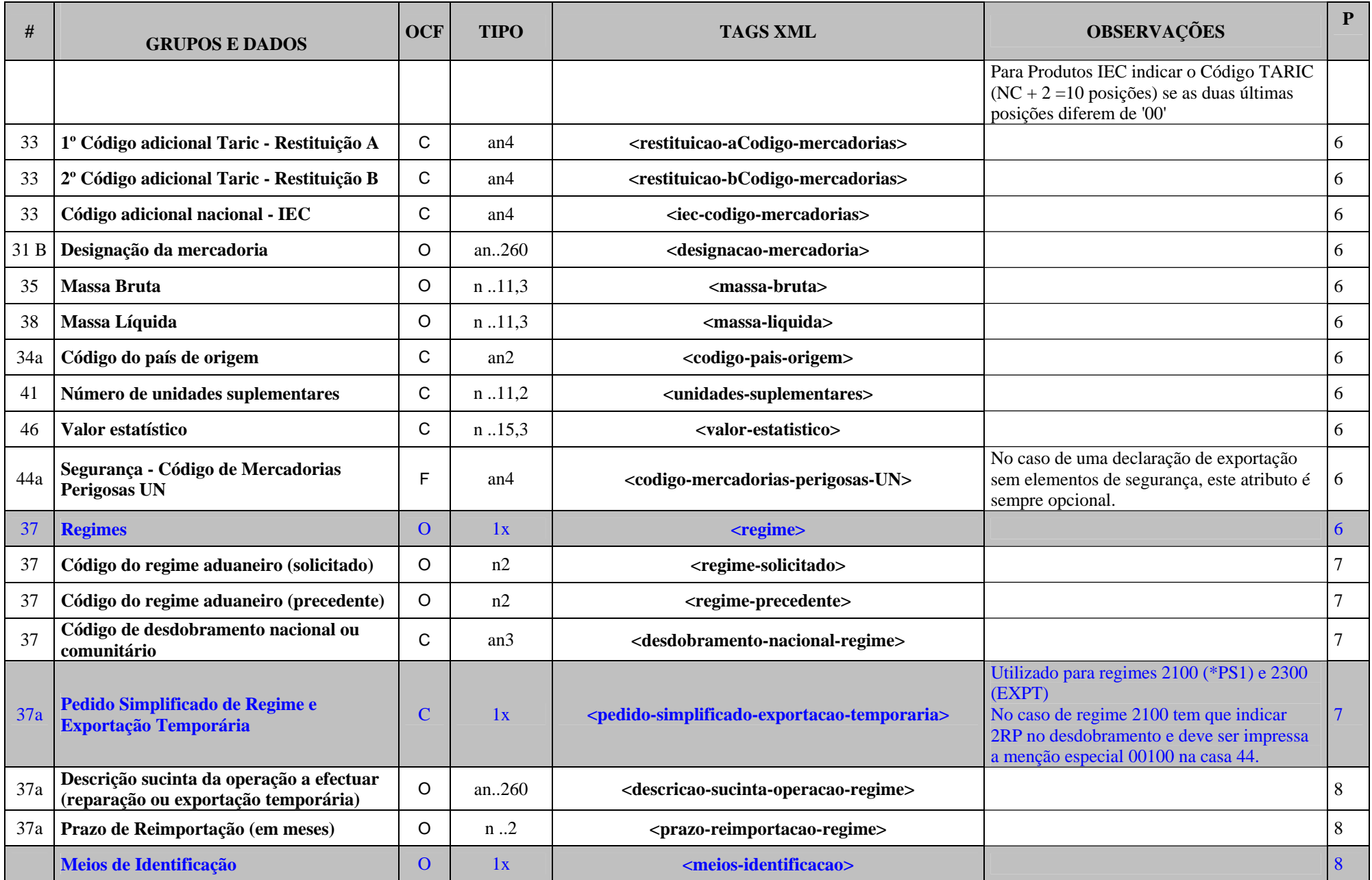

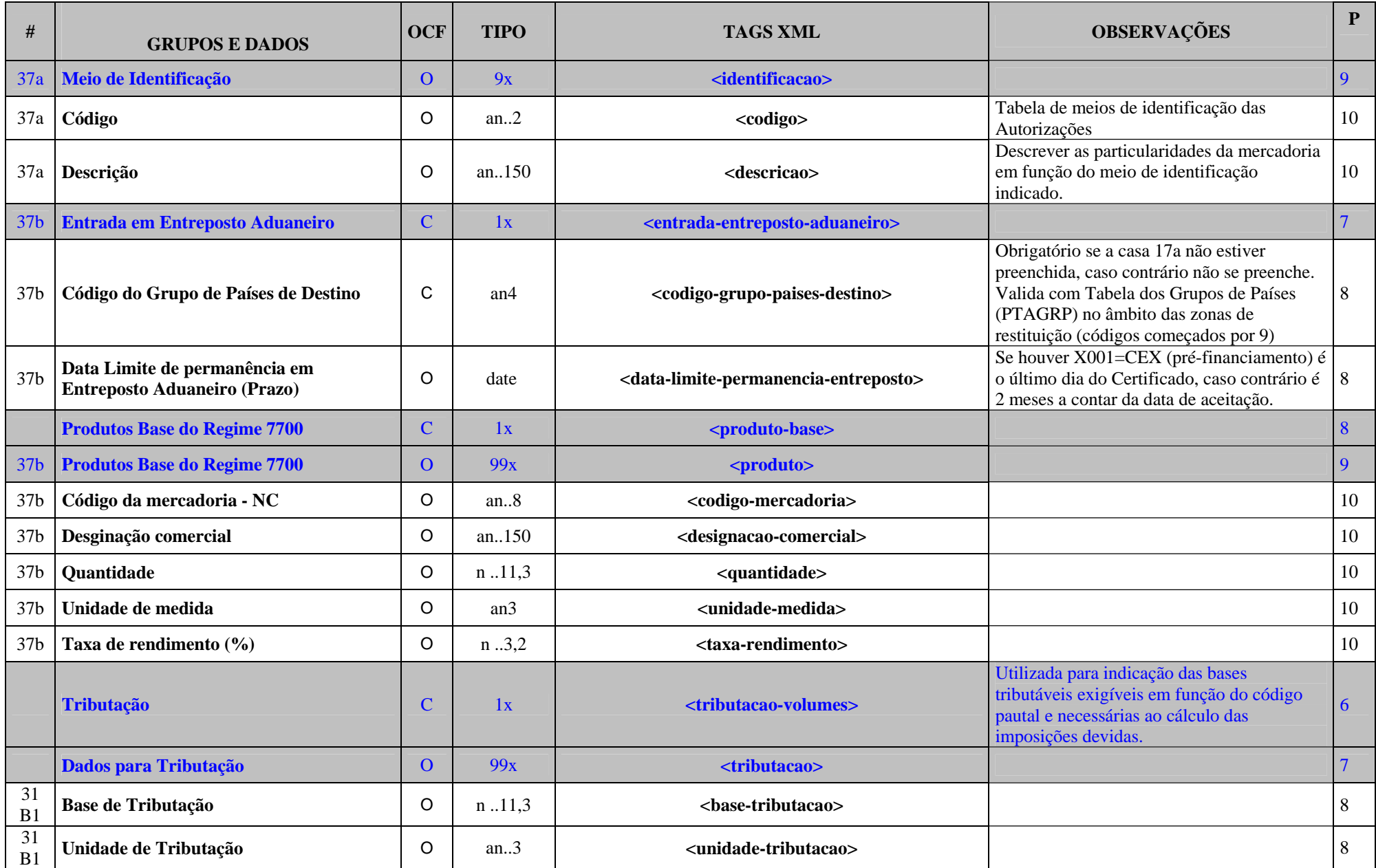

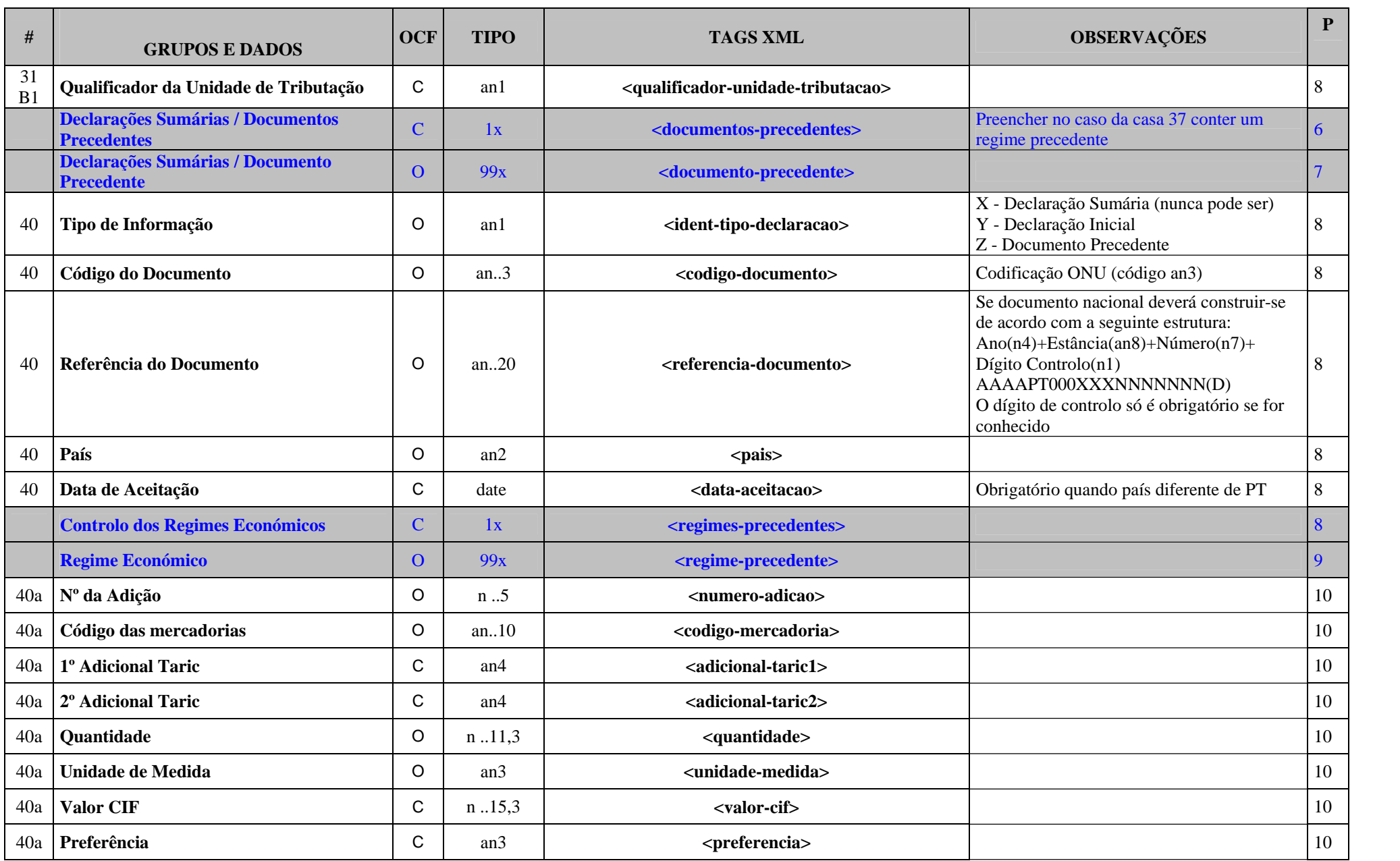

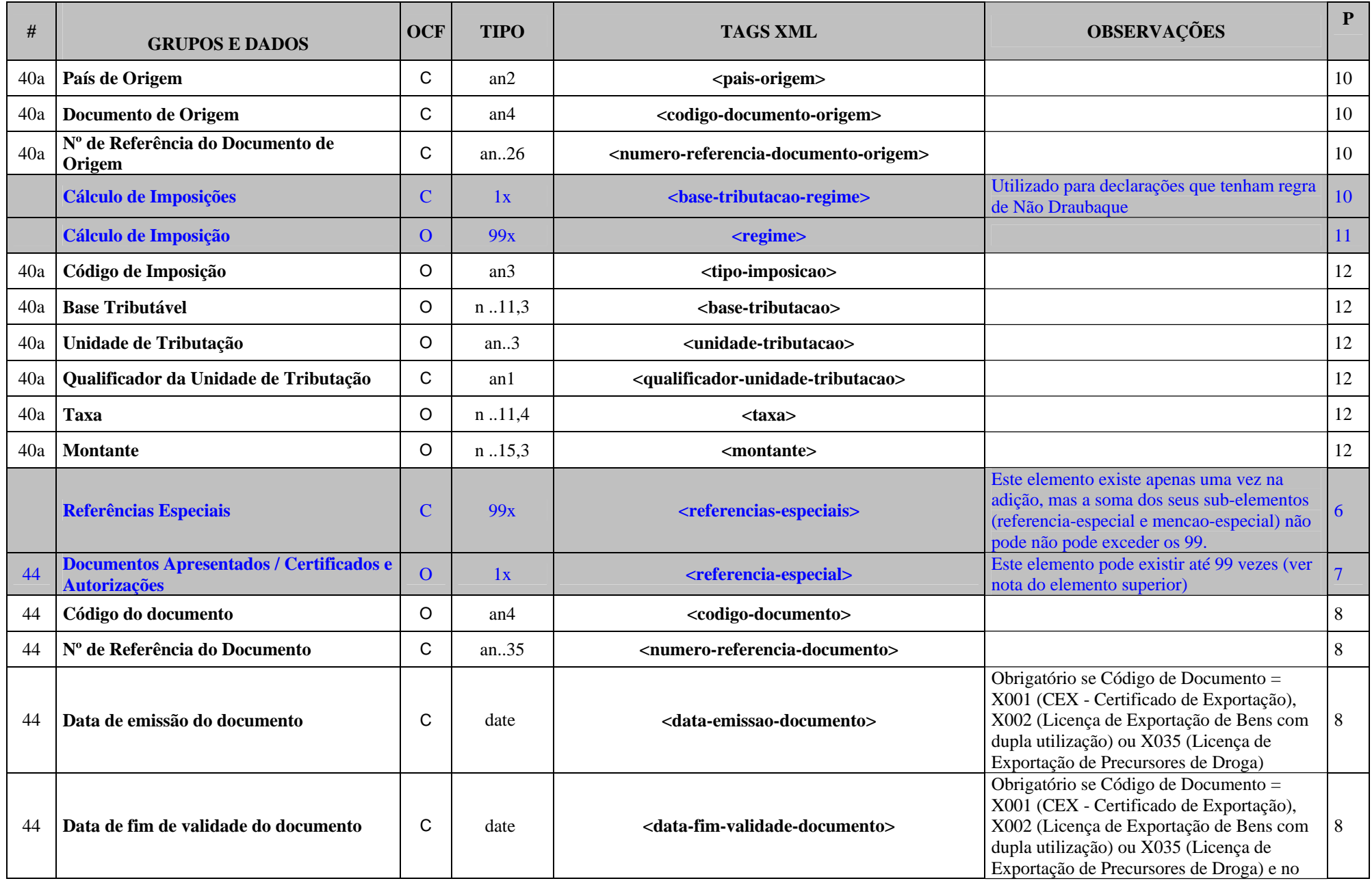

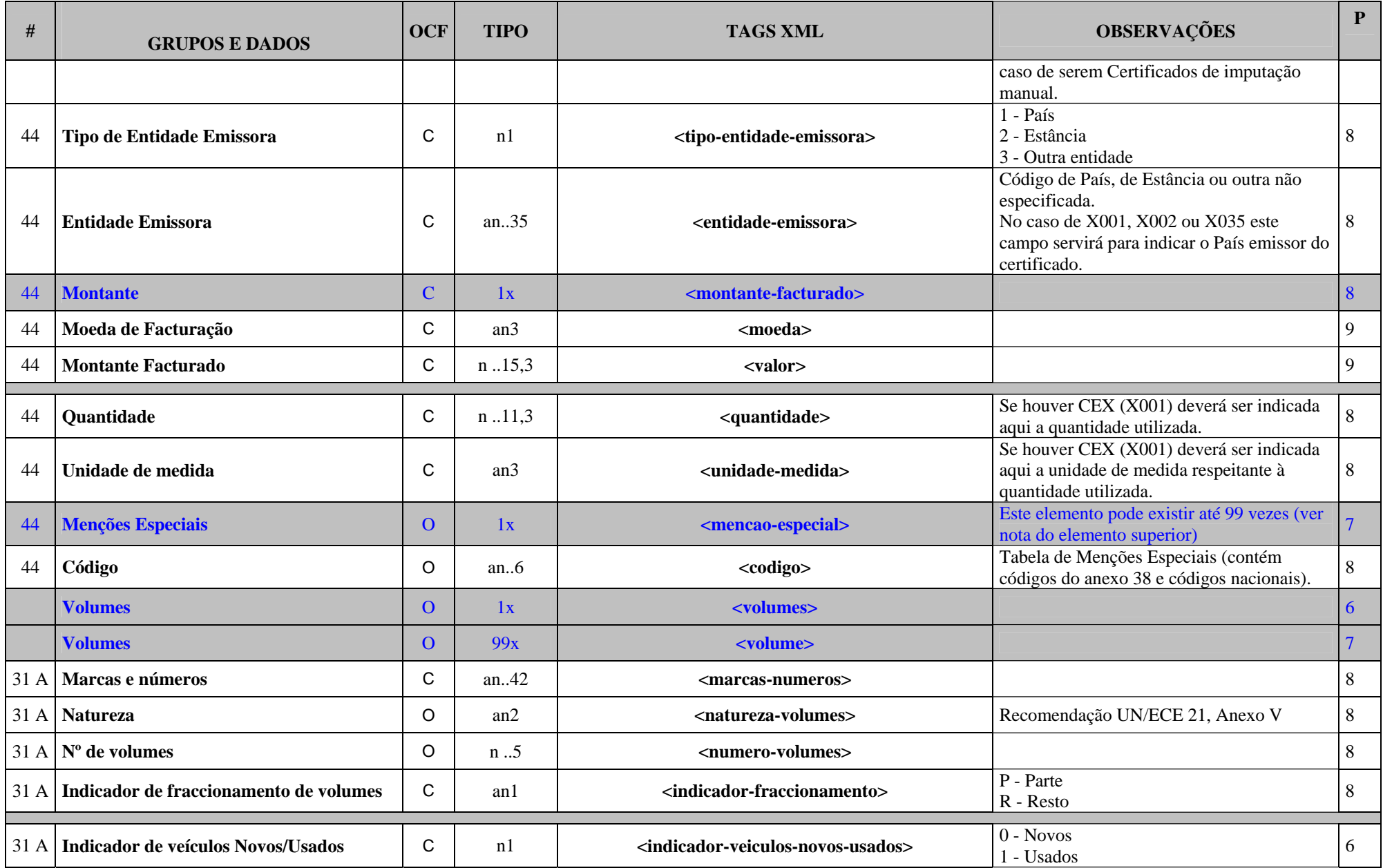

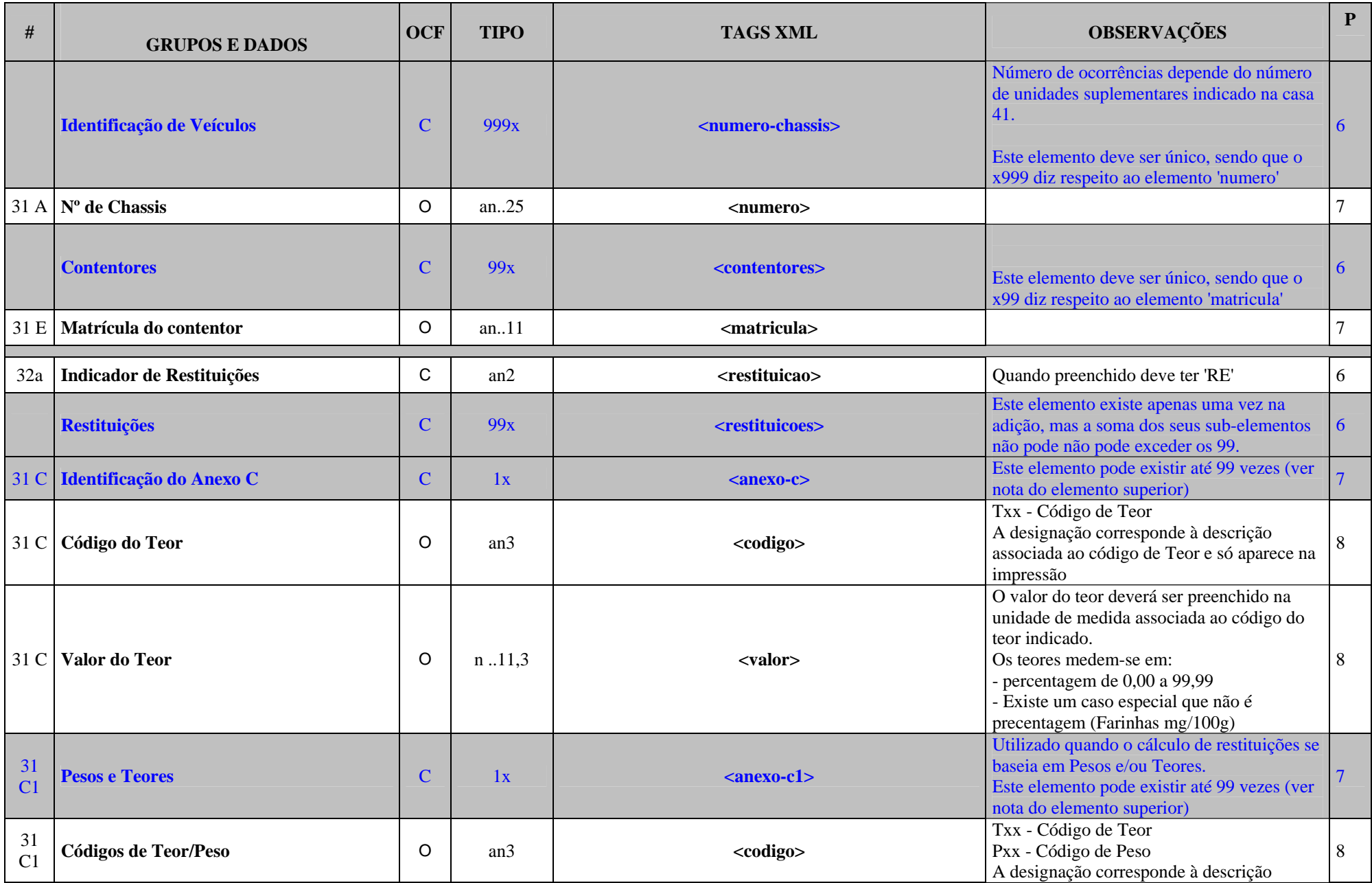

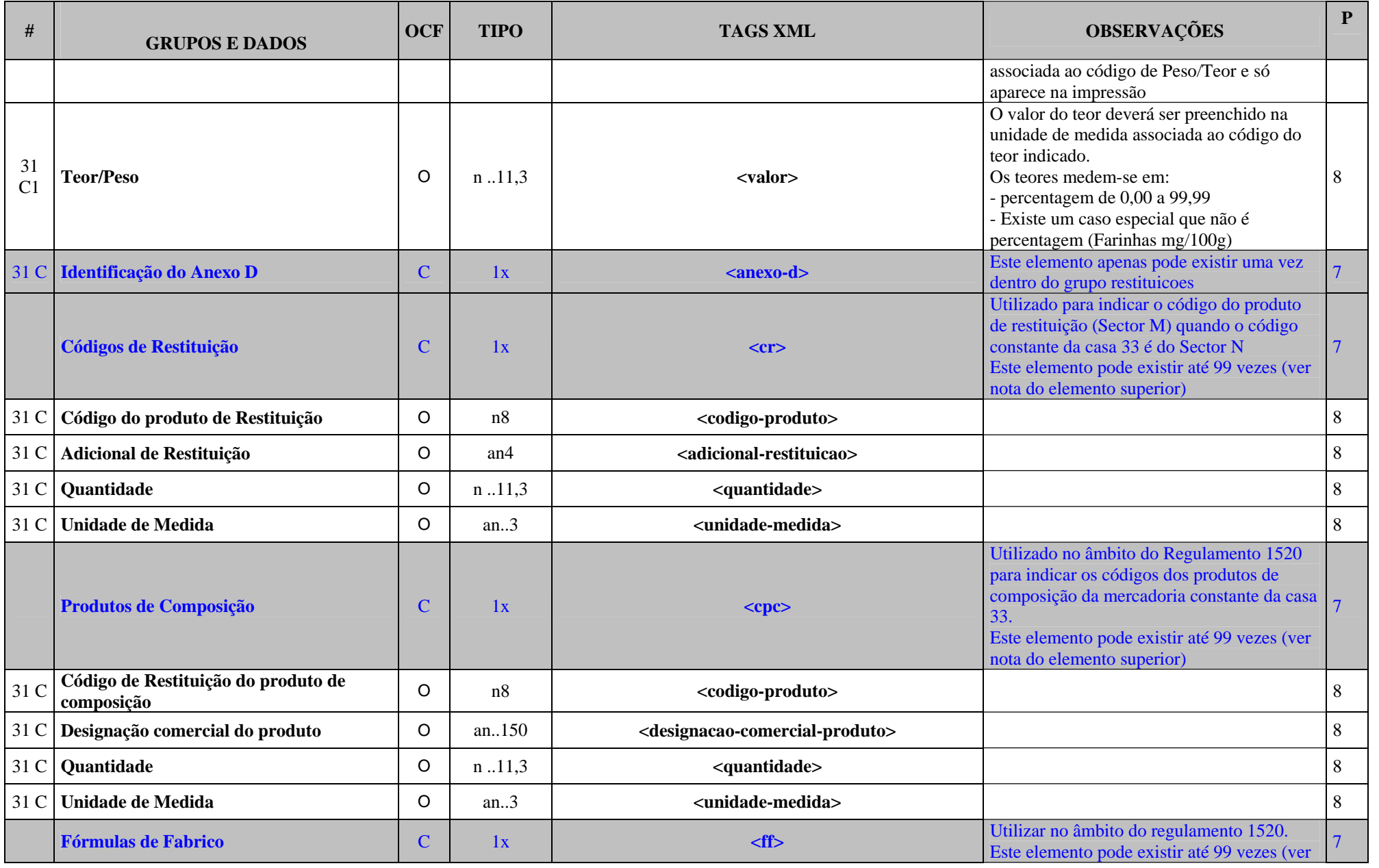

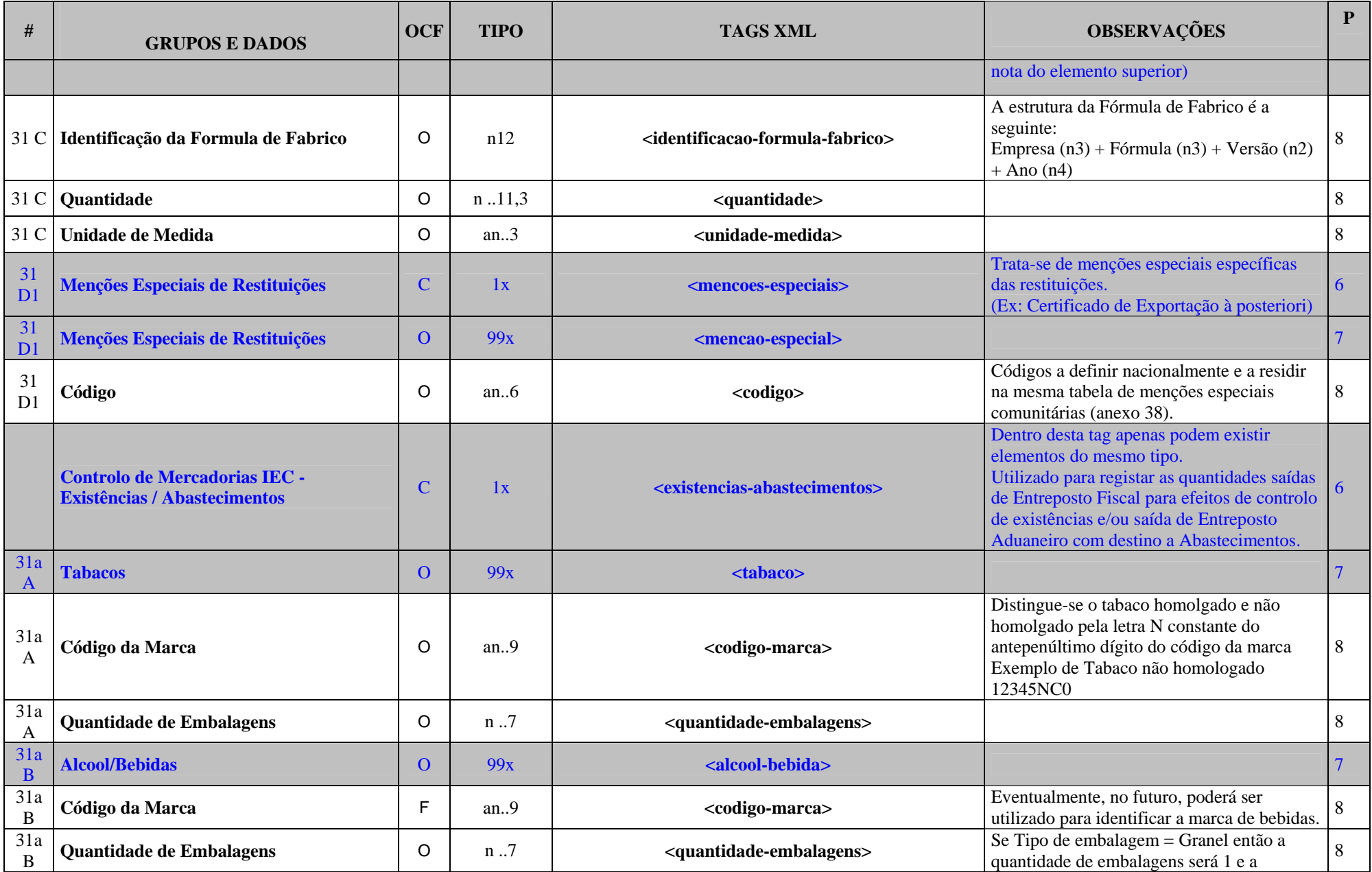

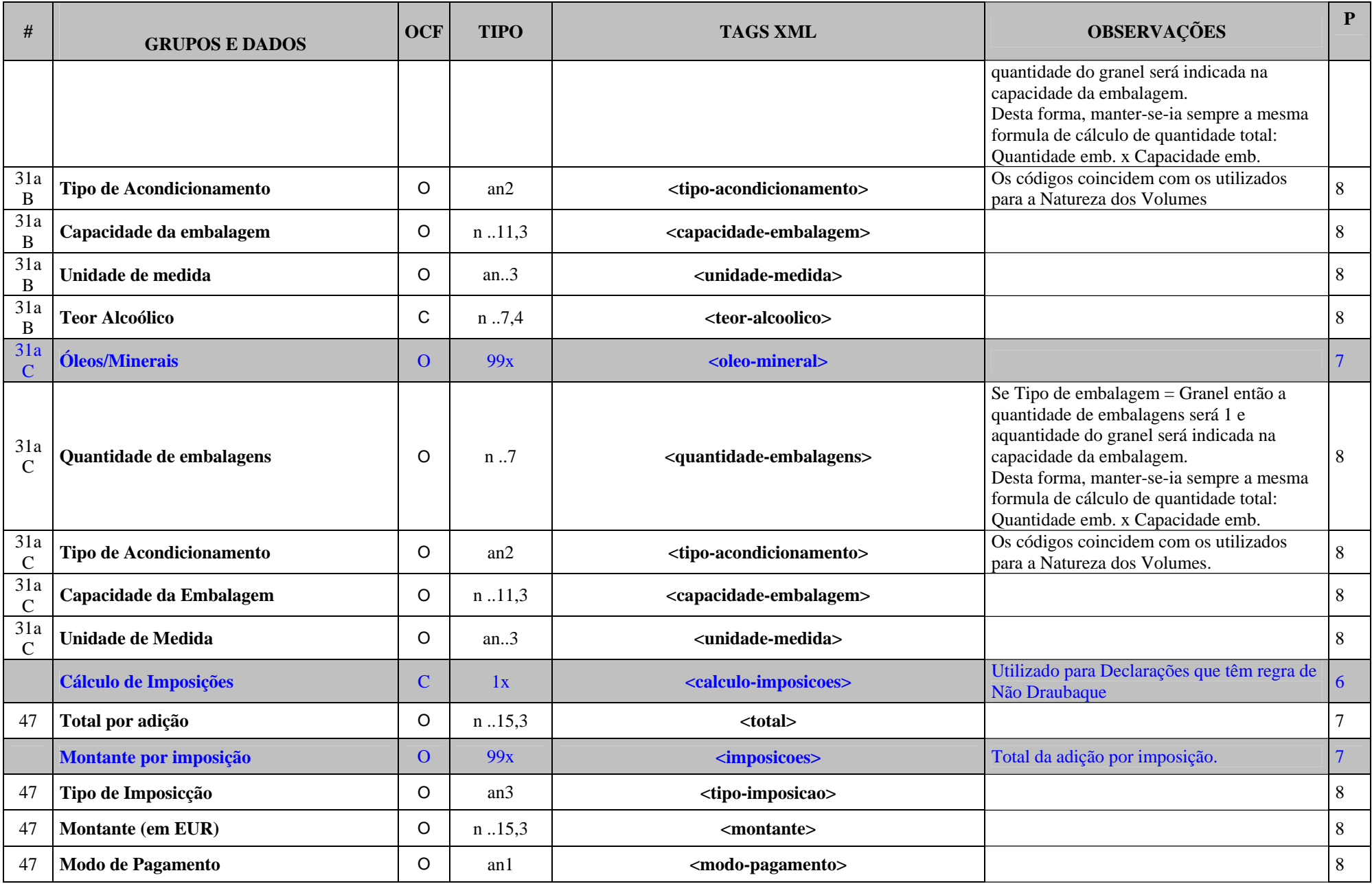

### *Legenda:*

#### **a) GRUPOS E DADOS:**

Nome do dado ou grupo de dados.

## **b) O/C/F:**

- Descrição do estado dos dados:
	- ¾ **O** Obrigatório;
	- $\triangleright$  **C** Condicionado;
	- $\triangleright$  **F** Facultativo.

## **c) TIPO:**

- Descreve o tipo e comprimento dos dados:
	- $\triangleright$  **an**  $\rightarrow$  alfanumérico;
	- $\triangleright$  **n**  $\rightarrow$  numérico;
	- $\triangleright$  **an..11**  $\rightarrow$  alfanumérico até 11 caracteres;
	- $\triangleright$  an1  $\rightarrow$  alfanumérico com apenas 1 caracter;
	- $\triangleright$  **n..11,3**  $\rightarrow$  numérico até 11 dígitos, dos quais 3 são decimais (o ponto decimal, embora explícito, não é contabilizado).
	- ¾ **date ->** data no formato XML Schema (AAAA-MM-DD)
	- ¾ **dateTime ->** data/hora no formato XML Schema (AAAA-MM-DDThh:mm:ss[-mm:mm])

# **d) MAPEAMENTO XML:**

- Exemplo: **<ficheiro>**
	- $\triangleright$  Indica que existe um elemento de nome 'ficheiro'
- Exemplo: **@versao**
	- ¾ Indica que existe um atributo para o elemento do grupo que estamos a referir com o nome de 'versao'

# **e) P:**

- **❖** Indica o nível de profundidade de uma tag.
	- ¾ <ficheiro> tem profundidade 1. Os seus atributos (@versão e @teste têm a mesma profundidade). Os elementos <cabecalho> e <mensagens> tem profundidade 2. O elemento <identificacao-emissor> (que se encontra dentro do cabeçalho) tem profundidade 3.

#### **2. SCHEMA XML**

**<?xml version="1.0" encoding="UTF-8"?> <xs:schema xmlns:xs="http://www.w3.org/2001/XMLSchema" elementFormDefault="qualified"> <xs:element name="ficheiro"> <xs:complexType> <xs:sequence> <xs:element name="cabecalho"> <xs:complexType> <xs:sequence> <xs:element name="identificacao-emissor"> <xs:simpleType> <xs:restriction base="xs:string"> <xs:maxLength value="35"/> </xs:restriction> </xs:simpleType> </xs:element> <xs:element name="identificacao-receptor"> <xs:simpleType> <xs:restriction base="xs:string"> <xs:maxLength value="35"/> </xs:restriction> </xs:simpleType> </xs:element> <xs:element name="data-preparacao" type="xs:dateTime"/> <xs:element name="referencia-aplicacao"> <xs:simpleType> <xs:restriction base="xs:string"> <xs:maxLength value="14"/> </xs:restriction> </xs:simpleType> </xs:element> </xs:sequence> </xs:complexType> </xs:element>** 

 **<xs:element ref="mensagens"/> </xs:sequence> <xs:attribute name="versao" use="required"> <xs:simpleType> <xs:restriction base="xs:string"> <xs:maxLength value="5"/> </xs:restriction> </xs:simpleType> </xs:attribute> <xs:attribute name="teste" type="xs:boolean" use="optional"/> </xs:complexType> </xs:element> <xs:element name="mensagens"> <xs:complexType> <xs:choice> <xs:element ref="ex010a" maxOccurs="99"/> </xs:choice> </xs:complexType> </xs:element> <xs:element name="ex010a"> <xs:complexType> <xs:sequence> <xs:element ref="cabecalho"/> <xs:element ref="adicoes"/> </xs:sequence> </xs:complexType> </xs:element> <xs:element name="cabecalho"> <xs:complexType> <xs:sequence> <xs:element name="numero-referencia-local"> <xs:simpleType> <xs:restriction base="xs:string"> <xs:maxLength value="22"/> </xs:restriction> </xs:simpleType> </xs:element>** 

 **<xs:element name="numero-comercial-referencia" minOccurs="0">** 

 **<xs:simpleType> <xs:restriction base="xs:string"> <xs:maxLength value="70"/> </xs:restriction> </xs:simpleType> </xs:element> <xs:element name="numero-referencia" minOccurs="0"> <xs:simpleType> <xs:restriction base="xs:string"> <xs:maxLength value="35"/> </xs:restriction> </xs:simpleType> </xs:element> <xs:element name="numero-referencia-documento" minOccurs="1"> <xs:simpleType> <xs:restriction base="xs:string"> <xs:length value="20"/> </xs:restriction> </xs:simpleType> </xs:element> <xs:element name="numero-referencia-versao"> <xs:simpleType> <xs:restriction base="xs:int"> <xs:maxInclusive value="99"/> </xs:restriction> </xs:simpleType> </xs:element> <xs:element name="numero-referencia-revisao" minOccurs="0"> <xs:simpleType> <xs:restriction base="xs:int"> <xs:maxInclusive value="99"/> </xs:restriction> </xs:simpleType> </xs:element> <xs:element name="numero-referencia-versao-nova"> <xs:simpleType>** 

 **<xs:restriction base="xs:int"> <xs:maxInclusive value="99"/> </xs:restriction> </xs:simpleType> </xs:element> <xs:element minOccurs="0" name="numero-referencia-revisao-nova"> <xs:simpleType> <xs:restriction base="xs:int"> <xs:maxInclusive value="99"/> </xs:restriction> </xs:simpleType> </xs:element> <xs:element name="operacao"> <xs:simpleType> <xs:restriction base="xs:string"> <xs:maxLength value="3"/> </xs:restriction> </xs:simpleType> </xs:element> <xs:element type="xs:date" name="data-alteracao"/> <xs:element name="motivo-alteracao"> <xs:simpleType> <xs:restriction base="xs:string"> <xs:maxLength value="350"/> </xs:restriction> </xs:simpleType> </xs:element> <xs:element name="indicador-adicional"> <xs:simpleType> <xs:restriction base="xs:string"> <xs:maxLength value="350"/> </xs:restriction> </xs:simpleType> </xs:element> <xs:element name="tipo-declaracao"> <xs:simpleType> <xs:restriction base="xs:string">** 

 **<xs:length value="2"/> </xs:restriction> </xs:simpleType> </xs:element> <xs:element name="tipo-procedimento"> <xs:simpleType> <xs:restriction base="xs:string"> <xs:length value="1"/> </xs:restriction> </xs:simpleType> </xs:element> <xs:element name="codigo-pais-expedicao" minOccurs="0"> <xs:simpleType> <xs:restriction base="xs:string"> <xs:length value="2"/> </xs:restriction> </xs:simpleType> </xs:element> <xs:element name="codigo-pais-destino" minOccurs="0"> <xs:simpleType> <xs:restriction base="xs:string"> <xs:length value="2"/> </xs:restriction> </xs:simpleType> </xs:element> <xs:element ref="contramarca" minOccurs="0"/> <xs:element ref="codigo-mod-trans" minOccurs="0"/> <xs:element ref="meio-transporte" minOccurs="0"/> <xs:element ref="meio-trans-activo-fronteira" minOccurs="0"/> <xs:element name="indicador-contentor" minOccurs="0"> <xs:simpleType> <xs:restriction base="xs:int"> <xs:totalDigits value="1"/> </xs:restriction> </xs:simpleType> </xs:element> <xs:element name="numero-total-adicoes">** 

 **<xs:simpleType> <xs:restriction base="xs:int"> <xs:maxInclusive value="99"/> <xs:minInclusive value="1"/> </xs:restriction> </xs:simpleType> </xs:element> <xs:element name="numero-total-volumes"> <xs:simpleType> <xs:restriction base="xs:int"> <xs:maxInclusive value="9999999"/> <xs:minInclusive value="0"/> </xs:restriction> </xs:simpleType> </xs:element> <xs:element ref="moeda" minOccurs="0"/> <xs:element ref="cond-entrega" minOccurs="0"/> <xs:element ref="codigo-natureza-transaccao" minOccurs="0"/> <xs:element ref="dif-pagamento" minOccurs="0"/> <xs:element ref="local-assin"/> <xs:element ref="declarante"/> <xs:element ref="resp-principal" minOccurs="0"/> <xs:element ref="exportador"/> <xs:element ref="destinatario" minOccurs="0"/> <xs:element name="indicador-remessa-ordem" minOccurs="0"> <xs:simpleType> <xs:restriction base="xs:int"> <xs:totalDigits value="1"/> </xs:restriction> </xs:simpleType> </xs:element> <xs:element name="estancia-exportacao"> <xs:simpleType> <xs:restriction base="xs:string"> <xs:length value="8"/> </xs:restriction> </xs:simpleType>** 

 **</xs:element> <xs:element ref="identificacao-est-saida" minOccurs="0"/> <xs:element ref="mercadorias"/> <xs:element name="resumo-alteracoes"> <xs:complexType> <xs:sequence maxOccurs="99"> <xs:element name="descricao-alteracao"> <xs:simpleType> <xs:restriction base="xs:string"> <xs:maxLength value="150"/> </xs:restriction> </xs:simpleType> </xs:element> </xs:sequence> </xs:complexType> </xs:element> </xs:sequence> </xs:complexType> </xs:element> <xs:element name="adicao"> <xs:complexType> <xs:sequence> <xs:element name="numero-adicao"> <xs:simpleType> <xs:restriction base="xs:int"> <xs:maxInclusive value="99"/> </xs:restriction> </xs:simpleType> </xs:element> <xs:element name="codigo-mercadorias"> <xs:simpleType> <xs:restriction base="xs:string"> <xs:maxLength value="10"/> </xs:restriction> </xs:simpleType> </xs:element> <xs:element name="restituicao-aCodigo-mercadorias" minOccurs="0">** 

 **<xs:simpleType> <xs:restriction base="xs:string"> <xs:length value="4"/> </xs:restriction> </xs:simpleType> </xs:element> <xs:element name="restituicao-bCodigo-mercadorias" minOccurs="0"> <xs:simpleType> <xs:restriction base="xs:string"> <xs:length value="4"/> </xs:restriction> </xs:simpleType> </xs:element> <xs:element name="iec-codigo-mercadorias" minOccurs="0"> <xs:simpleType> <xs:restriction base="xs:string"> <xs:length value="4"/> </xs:restriction> </xs:simpleType> </xs:element> <xs:element name="designacao-mercadoria"> <xs:simpleType> <xs:restriction base="xs:string"> <xs:maxLength value="260"/> </xs:restriction> </xs:simpleType> </xs:element> <xs:element name="massa-bruta"> <xs:simpleType> <xs:restriction base="xs:decimal"> <xs:maxInclusive value="99999999999.999"/> <xs:fractionDigits value="3"/> </xs:restriction> </xs:simpleType> </xs:element> <xs:element name="massa-liquida"> <xs:simpleType>** 

 **<xs:restriction base="xs:decimal"> <xs:maxInclusive value="99999999999.999"/> <xs:fractionDigits value="3"/> </xs:restriction> </xs:simpleType> </xs:element> <xs:element name="codigo-pais-origem" minOccurs="0"> <xs:simpleType> <xs:restriction base="xs:string"> <xs:length value="2"/> </xs:restriction> </xs:simpleType> </xs:element> <xs:element name="unidades-suplementares" minOccurs="0"> <xs:simpleType> <xs:restriction base="xs:decimal"> <xs:maxInclusive value="99999999999.99"/> <xs:fractionDigits value="2"/> </xs:restriction> </xs:simpleType> </xs:element> <xs:element name="valor-estatistico" minOccurs="0"> <xs:simpleType> <xs:restriction base="xs:decimal"> <xs:maxInclusive value="999999999999999.999"/> <xs:fractionDigits value="3"/> </xs:restriction> </xs:simpleType> </xs:element> <xs:element name="codigo-mercadorias-perigosas-UN" minOccurs="0"> <xs:simpleType> <xs:restriction base="xs:string"> <xs:length value="4"/> </xs:restriction> </xs:simpleType> </xs:element> <xs:element name="regime">** 

 **<xs:complexType> <xs:sequence> <xs:element name="regime-solicitado"> <xs:simpleType> <xs:restriction base="xs:int"> <xs:totalDigits value="2"/> </xs:restriction> </xs:simpleType> </xs:element> <xs:element name="regime-precedente"> <xs:simpleType> <xs:restriction base="xs:int"> <xs:totalDigits value="2"/> </xs:restriction> </xs:simpleType> </xs:element> <xs:element name="desdobramento-nacional-regime" minOccurs="0"> <xs:simpleType> <xs:restriction base="xs:string"> <xs:length value="3"/> </xs:restriction> </xs:simpleType> </xs:element> <xs:choice> <xs:element ref="pedido-simplificado-exportacao-temporaria" minOccurs="0"/> <xs:element ref="entrada-entreposto-aduaneiro" minOccurs="0"/> </xs:choice> </xs:sequence> </xs:complexType> </xs:element> <xs:element ref="tributacao-volumes" minOccurs="0"/> <xs:element ref="documentos-precedentes" minOccurs="0"/> <xs:element ref="referencias-especiais" minOccurs="0"/> <xs:element ref="volumes"/> <xs:element name="indicador-veiculos-novos-usados" minOccurs="0"> <xs:simpleType> <xs:restriction base="xs:int">** 

 **<xs:totalDigits value="1"/>** 

 **</xs:restriction>** 

 **</xs:simpleType>** 

 **</xs:element>** 

 **<xs:element ref="numero-chassis" minOccurs="0"/> <xs:element ref="contentores" minOccurs="0"/> <xs:element name="restituicao" minOccurs="0"> <xs:simpleType>** 

 **<xs:restriction base="xs:string">** 

 **<xs:length value="2"/>** 

 **</xs:restriction>** 

 **</xs:simpleType>** 

 **</xs:element>** 

 **<xs:element ref="restituicoes" minOccurs="0"/> <xs:element ref="mencoes-especiais" minOccurs="0"/> <xs:element ref="existencias-abastecimentos" minOccurs="0"/>** 

 **<xs:element ref="calculo-imposicoes" minOccurs="0"/>** 

 **</xs:sequence>** 

 **</xs:complexType>** 

 **</xs:element>** 

 **<xs:element name="adicoes">** 

 **<xs:complexType>** 

 **<xs:sequence>** 

 **<xs:element ref="adicao" maxOccurs="99"/>** 

 **</xs:sequence>** 

 **</xs:complexType>** 

 **</xs:element>** 

 **<xs:element name="alcool-bebida">** 

 **<xs:complexType>** 

 **<xs:sequence>** 

 **<xs:element name="codigo-marca" minOccurs="0">** 

 **<xs:simpleType>** 

 **<xs:restriction base="xs:string">** 

 **<xs:maxLength value="9"/>** 

 **</xs:restriction>** 

 **</xs:simpleType>** 

 **</xs:element>** 

 **<xs:element name="quantidade-embalagens"> <xs:simpleType> <xs:restriction base="xs:int"> <xs:maxInclusive value="9999999"/> </xs:restriction> </xs:simpleType> </xs:element> <xs:element name="tipo-acondicionamento"> <xs:simpleType> <xs:restriction base="xs:string"> <xs:length value="2"/> </xs:restriction> </xs:simpleType> </xs:element> <xs:element name="capacidade-embalagem"> <xs:simpleType> <xs:restriction base="xs:decimal"> <xs:maxInclusive value="99999999999.999"/> <xs:fractionDigits value="3"/> </xs:restriction> </xs:simpleType> </xs:element> <xs:element name="unidade-medida"> <xs:simpleType> <xs:restriction base="xs:string"> <xs:maxLength value="3"/> </xs:restriction> </xs:simpleType> </xs:element> <xs:element name="teor-alcoolico" minOccurs="0"> <xs:simpleType> <xs:restriction base="xs:decimal"> <xs:maxInclusive value="9999999.9999"/> <xs:fractionDigits value="4"/> </xs:restriction> </xs:simpleType> </xs:element>** 

 **</xs:sequence> </xs:complexType> </xs:element> <xs:element name="anexo-c"> <xs:complexType> <xs:sequence> <xs:element name="codigo"> <xs:simpleType> <xs:restriction base="xs:string"> <xs:length value="3"/> </xs:restriction> </xs:simpleType> </xs:element> <xs:element name="valor"> <xs:simpleType> <xs:restriction base="xs:decimal"> <xs:maxInclusive value="99999999999.999"/> <xs:fractionDigits value="3"/> </xs:restriction> </xs:simpleType> </xs:element> </xs:sequence> </xs:complexType> </xs:element> <xs:element name="anexo-c1"> <xs:complexType> <xs:sequence> <xs:element name="codigo"> <xs:simpleType> <xs:restriction base="xs:string"> <xs:length value="3"/> </xs:restriction> </xs:simpleType> </xs:element> <xs:element name="valor"> <xs:simpleType> <xs:restriction base="xs:decimal">** 

 **<xs:maxInclusive value="99999999999.999"/> <xs:fractionDigits value="3"/> </xs:restriction> </xs:simpleType> </xs:element> </xs:sequence> </xs:complexType> </xs:element> <xs:element name="anexo-d"> <xs:complexType/> </xs:element> <xs:element name="armazem"> <xs:complexType> <xs:sequence> <xs:element name="tipo" minOccurs="0"> <xs:simpleType> <xs:restriction base="xs:string"> <xs:length value="1"/> </xs:restriction> </xs:simpleType> </xs:element> <xs:element name="numero-identificacao" minOccurs="0"> <xs:simpleType> <xs:restriction base="xs:string"> <xs:maxLength value="14"/> </xs:restriction> </xs:simpleType> </xs:element> <xs:element name="codigo-estado-membro" minOccurs="0"> <xs:simpleType> <xs:restriction base="xs:string"> <xs:length value="2"/> </xs:restriction> </xs:simpleType> </xs:element> </xs:sequence> </xs:complexType>** 

 **</xs:element> <xs:element name="base-tributacao-regime"> <xs:complexType> <xs:sequence> <xs:element ref="regime" maxOccurs="99"/> </xs:sequence> </xs:complexType> </xs:element> <xs:element name="calculo-imposicoes"> <xs:complexType> <xs:sequence> <xs:element name="total"> <xs:simpleType> <xs:restriction base="xs:decimal"> <xs:maxInclusive value="999999999999999.999"/> <xs:fractionDigits value="3"/> </xs:restriction> </xs:simpleType> </xs:element> <xs:element ref="imposicoes" maxOccurs="99"/> </xs:sequence> </xs:complexType> </xs:element> <xs:element name="certificado-comprovativo-exportacao"> <xs:complexType> <xs:sequence> <xs:element name="nif"> <xs:simpleType> <xs:restriction base="xs:int"> <xs:totalDigits value="9"/> </xs:restriction> </xs:simpleType> </xs:element> <xs:element ref="factura"/> <xs:element name="quantidade"> <xs:simpleType> <xs:restriction base="xs:decimal">**
**<xs:maxInclusive value="99999999999.999"/> <xs:fractionDigits value="3"/> </xs:restriction> </xs:simpleType> </xs:element> <xs:element name="natureza-volume"> <xs:simpleType> <xs:restriction base="xs:string"> <xs:maxLength value="3"/> </xs:restriction> </xs:simpleType> </xs:element> <xs:element name="designacao-comercial"> <xs:simpleType> <xs:restriction base="xs:string"> <xs:maxLength value="150"/> </xs:restriction> </xs:simpleType> </xs:element> <xs:element name="peso-bruto" minOccurs="0"> <xs:simpleType> <xs:restriction base="xs:decimal"> <xs:maxInclusive value="99999999999.999"/> <xs:fractionDigits value="3"/> </xs:restriction> </xs:simpleType> </xs:element> <xs:element name="peso-liquido" minOccurs="0"> <xs:simpleType> <xs:restriction base="xs:decimal"> <xs:maxInclusive value="99999999999.999"/> <xs:fractionDigits value="3"/> </xs:restriction> </xs:simpleType> </xs:element> <xs:element name="valor"> <xs:simpleType>** 

 **<xs:restriction base="xs:decimal"> <xs:maxInclusive value="999999999999999.999"/> <xs:fractionDigits value="3"/> </xs:restriction> </xs:simpleType> </xs:element> </xs:sequence> </xs:complexType> </xs:element> <xs:element name="certificados"> <xs:complexType> <xs:sequence> <xs:element ref="certificado-comprovativo-exportacao" maxOccurs="99"/> </xs:sequence> <xs:attribute name="numero" use="required"> <xs:simpleType> <xs:restriction base="xs:int"> <xs:maxInclusive value="99"/> </xs:restriction> </xs:simpleType> </xs:attribute> </xs:complexType> </xs:element> <xs:element name="codigo-mod-trans"> <xs:complexType> <xs:sequence> <xs:element name="interior" minOccurs="0"> <xs:simpleType> <xs:restriction base="xs:int"> <xs:totalDigits value="1"/> </xs:restriction> </xs:simpleType> </xs:element> <xs:element name="saida-tn" minOccurs="0"> <xs:simpleType> <xs:restriction base="xs:int"> <xs:totalDigits value="1"/>** 

 **</xs:restriction> </xs:simpleType> </xs:element> <xs:element name="fronteira" minOccurs="0"> <xs:simpleType> <xs:restriction base="xs:int"> <xs:totalDigits value="1"/> </xs:restriction> </xs:simpleType> </xs:element> </xs:sequence> </xs:complexType> </xs:element> <xs:element name="codigo-natureza-transaccao"> <xs:complexType> <xs:sequence> <xs:element name="a" minOccurs="0"> <xs:simpleType> <xs:restriction base="xs:int"> <xs:totalDigits value="1"/> </xs:restriction> </xs:simpleType> </xs:element> <xs:element name="b" minOccurs="0"> <xs:simpleType> <xs:restriction base="xs:int"> <xs:totalDigits value="1"/> </xs:restriction> </xs:simpleType> </xs:element> </xs:sequence> </xs:complexType> </xs:element> <xs:element name="cond-entrega"> <xs:complexType> <xs:sequence> <xs:element name="codigo-incoterm" minOccurs="0">** 

 **<xs:simpleType> <xs:restriction base="xs:string"> <xs:length value="3"/> </xs:restriction> </xs:simpleType> </xs:element> <xs:element name="identificacao-local" minOccurs="0"> <xs:simpleType> <xs:restriction base="xs:string"> <xs:maxLength value="50"/> </xs:restriction> </xs:simpleType> </xs:element> </xs:sequence> </xs:complexType> </xs:element> <xs:element name="contentores"> <xs:complexType> <xs:sequence maxOccurs="99"> <xs:element name="matricula"> <xs:simpleType> <xs:restriction base="xs:string"> <xs:maxLength value="11"/> </xs:restriction> </xs:simpleType> </xs:element> </xs:sequence> </xs:complexType> </xs:element> <xs:element name="contramarca"> <xs:complexType> <xs:sequence> <xs:element name="numero" minOccurs="0"> <xs:simpleType> <xs:restriction base="xs:string"> <xs:length value="14"/> </xs:restriction>** 

 **</xs:simpleType> </xs:element> <xs:element name="estancia-aduaneira" minOccurs="0"> <xs:simpleType> <xs:restriction base="xs:string"> <xs:length value="8"/> </xs:restriction> </xs:simpleType> </xs:element> <xs:element name="data" type="xs:date" minOccurs="0"/> </xs:sequence> </xs:complexType> </xs:element> <xs:element name="cpc"> <xs:complexType> <xs:sequence> <xs:element name="codigo-produto"> <xs:simpleType> <xs:restriction base="xs:long"> <xs:totalDigits value="8"/> </xs:restriction> </xs:simpleType> </xs:element> <xs:element name="designacao-comercial-produto"> <xs:simpleType> <xs:restriction base="xs:string"> <xs:maxLength value="150"/> </xs:restriction> </xs:simpleType> </xs:element> <xs:element name="quantidade"> <xs:simpleType> <xs:restriction base="xs:decimal"> <xs:maxInclusive value="99999999999.999"/> <xs:fractionDigits value="3"/> </xs:restriction> </xs:simpleType>** 

 **</xs:element> <xs:element name="unidade-medida"> <xs:simpleType> <xs:restriction base="xs:string"> <xs:maxLength value="3"/> </xs:restriction> </xs:simpleType> </xs:element> </xs:sequence> </xs:complexType> </xs:element> <xs:element name="cr"> <xs:complexType> <xs:sequence> <xs:element name="codigo-produto"> <xs:simpleType> <xs:restriction base="xs:long"> <xs:totalDigits value="8"/> </xs:restriction> </xs:simpleType> </xs:element> <xs:element name="adicional-restituicao"> <xs:simpleType> <xs:restriction base="xs:string"> <xs:length value="4"/> </xs:restriction> </xs:simpleType> </xs:element> <xs:element name="quantidade"> <xs:simpleType> <xs:restriction base="xs:decimal"> <xs:maxInclusive value="99999999999.999"/> <xs:fractionDigits value="3"/> </xs:restriction> </xs:simpleType> </xs:element> <xs:element name="unidade-medida">** 

 **<xs:simpleType> <xs:restriction base="xs:string"> <xs:maxLength value="3"/> </xs:restriction> </xs:simpleType> </xs:element> </xs:sequence> </xs:complexType> </xs:element> <xs:element name="declarante"> <xs:complexType> <xs:sequence> <xs:element name="numero-identificacao-entidade-hab-despachar" minOccurs="0"> <xs:simpleType> <xs:restriction base="xs:string"> <xs:maxLength value="18"/> </xs:restriction> </xs:simpleType> </xs:element> <xs:element name="nif-declarante-representante" minOccurs="0"> <xs:simpleType> <xs:restriction base="xs:string"> <xs:maxLength value="18"/> </xs:restriction> </xs:simpleType> </xs:element> </xs:sequence> <xs:attribute name="tipo" use="required"> <xs:simpleType> <xs:restriction base="xs:int"> <xs:totalDigits value="1"/> </xs:restriction> </xs:simpleType> </xs:attribute> </xs:complexType> </xs:element> <xs:element name="destinatario">** 

 **<xs:complexType> <xs:sequence> <xs:element name="trader-international-number" minOccurs="0"> <xs:simpleType> <xs:restriction base="xs:string"> <xs:maxLength value="18"/> </xs:restriction> </xs:simpleType> </xs:element> <xs:element name="nome" minOccurs="0"> <xs:simpleType> <xs:restriction base="xs:string"> <xs:maxLength value="160"/> </xs:restriction> </xs:simpleType> </xs:element> <xs:element name="morada" minOccurs="0"> <xs:simpleType> <xs:restriction base="xs:string"> <xs:maxLength value="111"/> </xs:restriction> </xs:simpleType> </xs:element> <xs:element name="cod-postal" minOccurs="0"> <xs:simpleType> <xs:restriction base="xs:string"> <xs:maxLength value="9"/> </xs:restriction> </xs:simpleType> </xs:element> <xs:element name="localidade" minOccurs="0"> <xs:simpleType> <xs:restriction base="xs:string"> <xs:maxLength value="35"/> </xs:restriction> </xs:simpleType> </xs:element>** 

 **<xs:element name="pais" minOccurs="0"> <xs:simpleType> <xs:restriction base="xs:string"> <xs:length value="2"/> </xs:restriction> </xs:simpleType> </xs:element> </xs:sequence> </xs:complexType> </xs:element> <xs:element name="dif-pagamento"> <xs:complexType> <xs:sequence> <xs:element name="ano-garantia"> <xs:simpleType> <xs:restriction base="xs:int"> <xs:totalDigits value="4"/> </xs:restriction> </xs:simpleType> </xs:element> <xs:element name="numero-garantia"> <xs:simpleType> <xs:restriction base="xs:long"> <xs:maxInclusive value="999999999999"/> </xs:restriction> </xs:simpleType> </xs:element> <xs:element name="tipo-garantia"> <xs:simpleType> <xs:restriction base="xs:string"> <xs:length value="1"/> </xs:restriction> </xs:simpleType> </xs:element> </xs:sequence> </xs:complexType> </xs:element>** 

 **<xs:element name="documento-precedente"> <xs:complexType> <xs:sequence> <xs:element name="ident-tipo-declaracao"> <xs:simpleType> <xs:restriction base="xs:string"> <xs:length value="1"/> </xs:restriction> </xs:simpleType> </xs:element> <xs:element name="codigo-documento"> <xs:simpleType> <xs:restriction base="xs:string"> <xs:maxLength value="3"/> </xs:restriction> </xs:simpleType> </xs:element> <xs:element name="referencia-documento"> <xs:simpleType> <xs:restriction base="xs:string"> <xs:maxLength value="20"/> </xs:restriction> </xs:simpleType> </xs:element> <xs:element name="pais"> <xs:simpleType> <xs:restriction base="xs:string"> <xs:length value="2"/> </xs:restriction> </xs:simpleType> </xs:element> <xs:element name="data-aceitacao" type="xs:date" minOccurs="0"/> <xs:element ref="regimes-precedentes" minOccurs="0"/> </xs:sequence> </xs:complexType> </xs:element> <xs:element name="documentos-precedentes">** 

 **<xs:complexType> <xs:sequence> <xs:element ref="documento-precedente" maxOccurs="99"/> </xs:sequence> </xs:complexType> </xs:element> <xs:element name="entrada-entreposto-aduaneiro"> <xs:complexType> <xs:sequence> <xs:element name="codigo-grupo-paises-destino" minOccurs="0"> <xs:simpleType> <xs:restriction base="xs:string"> <xs:length value="4"/> </xs:restriction> </xs:simpleType> </xs:element> <xs:element name="data-limite-permanencia-entreposto" type="xs:date"/> <xs:element ref="produto-base" minOccurs="0"/> </xs:sequence> </xs:complexType> </xs:element> <xs:element name="existencias-abastecimentos"> <xs:complexType> <xs:choice> <xs:sequence> <xs:element ref="tabaco" maxOccurs="99"/> </xs:sequence> <xs:sequence> <xs:element ref="alcool-bebida" maxOccurs="99"/> </xs:sequence> <xs:sequence> <xs:element ref="oleo-mineral" maxOccurs="99"/> </xs:sequence> </xs:choice>** 

 **</xs:complexType>** 

 **</xs:element>** 

 **<xs:element name="exportador">** 

 **<xs:complexType> <xs:sequence> <xs:element name="numero"> <xs:simpleType> <xs:restriction base="xs:string"> <xs:maxLength value="18"/> </xs:restriction> </xs:simpleType> </xs:element> <xs:element name="nome" minOccurs="0"> <xs:simpleType> <xs:restriction base="xs:string"> <xs:maxLength value="160"/> </xs:restriction> </xs:simpleType> </xs:element> <xs:element name="morada" minOccurs="0"> <xs:simpleType> <xs:restriction base="xs:string"> <xs:maxLength value="111"/> </xs:restriction> </xs:simpleType> </xs:element> <xs:element name="cod-postal" minOccurs="0"> <xs:simpleType> <xs:restriction base="xs:string"> <xs:maxLength value="9"/> </xs:restriction> </xs:simpleType> </xs:element> <xs:element name="localidade" minOccurs="0"> <xs:simpleType> <xs:restriction base="xs:string"> <xs:maxLength value="40"/> </xs:restriction> </xs:simpleType> </xs:element>** 

 **<xs:element name="pais" minOccurs="0"> <xs:simpleType> <xs:restriction base="xs:string"> <xs:length value="2"/> </xs:restriction> </xs:simpleType> </xs:element> </xs:sequence> <xs:attribute name="tipo" use="optional"> <xs:simpleType> <xs:restriction base="xs:string"> <xs:length value="1"/> </xs:restriction> </xs:simpleType> </xs:attribute> <xs:attribute name="tipo-identificacao" use="optional"> <xs:simpleType> <xs:restriction base="xs:string"> <xs:length value="2"/> </xs:restriction> </xs:simpleType> </xs:attribute> </xs:complexType> </xs:element> <xs:element name="estancia-exportacao"> <xs:complexType> <xs:sequence> <xs:element name="numero-referencia"> <xs:simpleType> <xs:restriction base="xs:string"> <xs:length value="8"/> </xs:restriction> </xs:simpleType> </xs:element> </xs:sequence> </xs:complexType> </xs:element>** 

 **<xs:element name="estancia-saida" nillable="true"> <xs:complexType> <xs:sequence> <xs:element name="tac" minOccurs="0"> <xs:simpleType> <xs:restriction base="xs:string"> <xs:length value="8"/> </xs:restriction> </xs:simpleType> </xs:element> </xs:sequence> </xs:complexType> </xs:element> <xs:element name="follow-up"> <xs:complexType> <xs:sequence> <xs:element name="informacao-disponivel"> <xs:simpleType> <xs:restriction base="xs:int"> <xs:totalDigits value="1"/> </xs:restriction> </xs:simpleType> </xs:element> <xs:element name="data-saida" minOccurs="0"> <xs:simpleType> <xs:restriction base="xs:date"/> </xs:simpleType> </xs:element> <xs:element name="justificacao" minOccurs="0"> <xs:simpleType> <xs:restriction base="xs:string"> <xs:maxLength value="350"/> </xs:restriction> </xs:simpleType> </xs:element> <xs:element name="data-informacao-falta-exportacao"> <xs:simpleType>** 

 **<xs:restriction base="xs:date"/> </xs:simpleType> </xs:element> </xs:sequence> </xs:complexType> </xs:element> <xs:element name="autoridade-competente"> <xs:complexType> <xs:sequence> <xs:element name="numero-referencia"> <xs:simpleType> <xs:restriction base="xs:string"> <xs:length value="8"/> </xs:restriction> </xs:simpleType> </xs:element> </xs:sequence> </xs:complexType> </xs:element> <xs:element name="factura"> <xs:complexType> <xs:sequence> <xs:element name="numero"> <xs:simpleType> <xs:restriction base="xs:string"> <xs:maxLength value="26"/> </xs:restriction> </xs:simpleType> </xs:element> <xs:element name="data" type="xs:date"/> </xs:sequence> </xs:complexType> </xs:element> <xs:element name="ff"> <xs:complexType> <xs:sequence>** 

 **<xs:element name="identificacao-formula-fabrico">** 

 **<xs:simpleType> <xs:restriction base="xs:long"> <xs:totalDigits value="12"/> </xs:restriction> </xs:simpleType> </xs:element> <xs:element name="quantidade"> <xs:simpleType> <xs:restriction base="xs:decimal"> <xs:maxInclusive value="99999999999.999"/> <xs:fractionDigits value="3"/> </xs:restriction> </xs:simpleType> </xs:element> <xs:element name="unidade-medida"> <xs:simpleType> <xs:restriction base="xs:string"> <xs:maxLength value="3"/> </xs:restriction> </xs:simpleType> </xs:element> </xs:sequence> </xs:complexType> </xs:element> <xs:element name="identificacao"> <xs:complexType> <xs:sequence> <xs:element name="codigo"> <xs:simpleType> <xs:restriction base="xs:string"> <xs:maxLength value="2"/> </xs:restriction> </xs:simpleType> </xs:element> <xs:element name="descricao"> <xs:simpleType> <xs:restriction base="xs:string">** 

 **<xs:maxLength value="150"/> </xs:restriction> </xs:simpleType> </xs:element> </xs:sequence> </xs:complexType> </xs:element> <xs:element name="identificacao-est-saida"> <xs:complexType> <xs:sequence> <xs:element name="tac" minOccurs="0"> <xs:simpleType> <xs:restriction base="xs:string"> <xs:length value="8"/> </xs:restriction> </xs:simpleType> </xs:element> <xs:element name="tn" minOccurs="0"> <xs:simpleType> <xs:restriction base="xs:string"> <xs:length value="8"/> </xs:restriction> </xs:simpleType> </xs:element> </xs:sequence> </xs:complexType> </xs:element> <xs:element name="imposicoes"> <xs:complexType> <xs:sequence> <xs:element name="tipo-imposicao"> <xs:simpleType> <xs:restriction base="xs:string"> <xs:length value="3"/> </xs:restriction> </xs:simpleType> </xs:element>** 

 **<xs:element name="montante"> <xs:simpleType> <xs:restriction base="xs:decimal"> <xs:maxInclusive value="999999999999999.999"/> <xs:fractionDigits value="3"/> </xs:restriction> </xs:simpleType> </xs:element> <xs:element name="modo-pagamento"> <xs:simpleType> <xs:restriction base="xs:string"> <xs:length value="1"/> </xs:restriction> </xs:simpleType> </xs:element> </xs:sequence> </xs:complexType> </xs:element> <xs:element name="local-assin"> <xs:complexType> <xs:sequence> <xs:choice> <xs:element name="pessoa-cedula" minOccurs="0"> <xs:simpleType> <xs:restriction base="xs:string"> <xs:maxLength value="9"/> </xs:restriction> </xs:simpleType> </xs:element> <xs:element name="pessoa-nif" minOccurs="0"> <xs:simpleType> <xs:restriction base="xs:string"> <xs:maxLength value="9"/> </xs:restriction> </xs:simpleType> </xs:element> </xs:choice>** 

 **<xs:element name="local-declaracao" minOccurs="0"> <xs:simpleType> <xs:restriction base="xs:string"> <xs:maxLength value="35"/> </xs:restriction> </xs:simpleType> </xs:element> <xs:element name="data-declaracao" type="xs:date"/> </xs:sequence> </xs:complexType> </xs:element> <xs:element name="localizacao"> <xs:complexType> <xs:sequence> <xs:choice minOccurs="0"> <xs:element name="identificacao-est-aduaneira"> <xs:simpleType> <xs:restriction base="xs:string"> <xs:maxLength value="25"/> </xs:restriction> </xs:simpleType> </xs:element> <xs:element name="identificacao-loc-embarque"> <xs:simpleType> <xs:restriction base="xs:string"> <xs:maxLength value="25"/> </xs:restriction> </xs:simpleType> </xs:element> <xs:element name="identificacao-loc-autorizado"> <xs:simpleType> <xs:restriction base="xs:string"> <xs:maxLength value="25"/> </xs:restriction> </xs:simpleType> </xs:element> </xs:choice>** 

 **<xs:element name="morada" minOccurs="0">** 

 **<xs:simpleType> <xs:restriction base="xs:string"> <xs:maxLength value="35"/> </xs:restriction> </xs:simpleType> </xs:element> <xs:element name="cod-postal" minOccurs="0"> <xs:simpleType> <xs:restriction base="xs:string"> <xs:maxLength value="9"/> </xs:restriction> </xs:simpleType> </xs:element> <xs:element name="localidade" minOccurs="0"> <xs:simpleType> <xs:restriction base="xs:string"> <xs:maxLength value="35"/> </xs:restriction> </xs:simpleType> </xs:element> </xs:sequence> </xs:complexType> </xs:element> <xs:element name="meio-trans-activo-fronteira"> <xs:complexType> <xs:sequence> <xs:element name="identificacao" minOccurs="0"> <xs:simpleType> <xs:restriction base="xs:string"> <xs:maxLength value="27"/> </xs:restriction> </xs:simpleType> </xs:element> <xs:element name="tipo" minOccurs="0"> <xs:simpleType> <xs:restriction base="xs:string">** 

 **<xs:length value="2"/> </xs:restriction> </xs:simpleType> </xs:element> <xs:element name="nacionalidade" minOccurs="0"> <xs:simpleType> <xs:restriction base="xs:string"> <xs:length value="2"/> </xs:restriction> </xs:simpleType> </xs:element> <xs:element name="indicador-circunstancias-especificas" minOccurs="0"> <xs:simpleType> <xs:restriction base="xs:string"> <xs:length value="1"/> </xs:restriction> </xs:simpleType> </xs:element> <xs:element name="despesas-transporte-metodo-pagamento" minOccurs="0"> <xs:simpleType> <xs:restriction base="xs:string"> <xs:length value="1"/> </xs:restriction> </xs:simpleType> </xs:element> <xs:element ref="paises-itinerario" minOccurs="0"/> </xs:sequence> </xs:complexType> </xs:element> <xs:element name="meio-transporte"> <xs:complexType> <xs:sequence> <xs:element ref="partida" minOccurs="0"/> <xs:element ref="saida-tn" minOccurs="0"/> <xs:element ref="tipo-linha" minOccurs="0"/> <xs:element ref="procedimento-simplificado" minOccurs="0"/> </xs:sequence>** 

 **</xs:complexType> </xs:element> <xs:element name="meios-identificacao"> <xs:complexType> <xs:sequence> <xs:element ref="identificacao" maxOccurs="9"/> </xs:sequence> </xs:complexType> </xs:element> <xs:element name="mencao-especial"> <xs:complexType> <xs:sequence> <xs:element name="codigo"> <xs:simpleType> <xs:restriction base="xs:string"> <xs:maxLength value="6"/> </xs:restriction> </xs:simpleType> </xs:element> </xs:sequence> </xs:complexType> </xs:element> <xs:element name="mencoes-especiais"> <xs:complexType> <xs:sequence> <xs:element name="mencao-especial" maxOccurs="99"> <xs:complexType> <xs:sequence> <xs:element name="codigo"> <xs:simpleType> <xs:restriction base="xs:string"> <xs:maxLength value="6"/> </xs:restriction> </xs:simpleType> </xs:element> </xs:sequence> </xs:complexType>** 

 **</xs:element> </xs:sequence> </xs:complexType> </xs:element> <xs:element name="mercadorias"> <xs:complexType> <xs:sequence> <xs:element ref="armazem" minOccurs="0"/> <xs:element ref="localizacao" minOccurs="0"/> <xs:element name="local-embarque" minOccurs="0"> <xs:simpleType> <xs:restriction base="xs:string"> <xs:maxLength value="25"/> </xs:restriction> </xs:simpleType> </xs:element> <xs:element ref="periodo-carregamento" minOccurs="0"/> <xs:element ref="certificados" minOccurs="0"/> </xs:sequence> </xs:complexType> </xs:element> <xs:element name="moeda"> <xs:complexType> <xs:sequence> <xs:element name="montante-total-facturado" minOccurs="0"> <xs:simpleType> <xs:restriction base="xs:decimal"> <xs:maxInclusive value="999999999999999.999"/> <xs:minInclusive value="0"/> <xs:fractionDigits value="3"/> </xs:restriction> </xs:simpleType> </xs:element> <xs:element name="codigo-facturacao" minOccurs="0"> <xs:simpleType> <xs:restriction base="xs:string"> <xs:length value="3"/>** 

 **</xs:restriction> </xs:simpleType> </xs:element> </xs:sequence> </xs:complexType> </xs:element> <xs:element name="montante-facturado"> <xs:complexType> <xs:sequence> <xs:element name="moeda" minOccurs="0"> <xs:simpleType> <xs:restriction base="xs:string"> <xs:length value="3"/> </xs:restriction> </xs:simpleType> </xs:element> <xs:element name="valor" minOccurs="0"> <xs:simpleType> <xs:restriction base="xs:decimal"> <xs:maxInclusive value="999999999999999.999"/> <xs:fractionDigits value="3"/> </xs:restriction> </xs:simpleType> </xs:element> </xs:sequence> </xs:complexType> </xs:element> <xs:element name="numero-chassis"> <xs:complexType> <xs:sequence maxOccurs="999"> <xs:element name="numero"> <xs:simpleType> <xs:restriction base="xs:string"> <xs:maxLength value="25"/> </xs:restriction> </xs:simpleType> </xs:element>** 

 **</xs:sequence> </xs:complexType> </xs:element> <xs:element name="oleo-mineral"> <xs:complexType> <xs:sequence> <xs:element name="quantidade-embalagens"> <xs:simpleType> <xs:restriction base="xs:int"> <xs:maxInclusive value="9999999"/> </xs:restriction> </xs:simpleType> </xs:element> <xs:element name="tipo-acondicionamento"> <xs:simpleType> <xs:restriction base="xs:string"> <xs:length value="2"/> </xs:restriction> </xs:simpleType> </xs:element> <xs:element name="capacidade-embalagem"> <xs:simpleType> <xs:restriction base="xs:decimal"> <xs:maxInclusive value="99999999999.999"/> <xs:fractionDigits value="3"/> </xs:restriction> </xs:simpleType> </xs:element> <xs:element name="unidade-medida"> <xs:simpleType> <xs:restriction base="xs:string"> <xs:maxLength value="3"/> </xs:restriction> </xs:simpleType> </xs:element> </xs:sequence> </xs:complexType>** 

 **</xs:element> <xs:element name="partida"> <xs:complexType> <xs:sequence> <xs:element name="identificacao" minOccurs="0"> <xs:simpleType> <xs:restriction base="xs:string"> <xs:maxLength value="27"/> </xs:restriction> </xs:simpleType> </xs:element> <xs:element name="tipo" minOccurs="0"> <xs:simpleType> <xs:restriction base="xs:string"> <xs:length value="2"/> </xs:restriction> </xs:simpleType> </xs:element> </xs:sequence> </xs:complexType> </xs:element> <xs:element name="pedido-simplificado-exportacao-temporaria"> <xs:complexType> <xs:sequence> <xs:element name="descricao-sucinta-operacao-regime"> <xs:simpleType> <xs:restriction base="xs:string"> <xs:maxLength value="260"/> </xs:restriction> </xs:simpleType> </xs:element> <xs:element name="prazo-reimportacao-regime"> <xs:simpleType> <xs:restriction base="xs:int"> <xs:maxInclusive value="99"/> </xs:restriction> </xs:simpleType>** 

 **</xs:element> <xs:element ref="meios-identificacao"/> </xs:sequence> </xs:complexType> </xs:element> <xs:element name="periodo-carregamento"> <xs:complexType> <xs:sequence> <xs:element name="data-hora-inic" type="xs:dateTime"/> <xs:element name="data-hora-fim" type="xs:dateTime"/> </xs:sequence> </xs:complexType> </xs:element> <xs:element name="procedimento-simplificado"> <xs:complexType> <xs:sequence> <xs:element name="identificacao-autorizacao" minOccurs="0"> <xs:simpleType> <xs:restriction base="xs:string"> <xs:maxLength value="17"/> </xs:restriction> </xs:simpleType> </xs:element> </xs:sequence> <xs:attribute name="indicador" use="optional"> <xs:simpleType> <xs:restriction base="xs:int"> <xs:totalDigits value="1"/> </xs:restriction> </xs:simpleType> </xs:attribute> </xs:complexType> </xs:element> <xs:element name="produto"> <xs:complexType> <xs:sequence> <xs:element name="codigo-mercadoria">** 

 **<xs:simpleType> <xs:restriction base="xs:string"> <xs:maxLength value="8"/> </xs:restriction> </xs:simpleType> </xs:element> <xs:element name="designacao-comercial"> <xs:simpleType> <xs:restriction base="xs:string"> <xs:maxLength value="150"/> </xs:restriction> </xs:simpleType> </xs:element> <xs:element name="quantidade"> <xs:simpleType> <xs:restriction base="xs:decimal"> <xs:maxInclusive value="99999999999.999"/> <xs:fractionDigits value="3"/> </xs:restriction> </xs:simpleType> </xs:element> <xs:element name="unidade-medida"> <xs:simpleType> <xs:restriction base="xs:string"> <xs:length value="3"/> </xs:restriction> </xs:simpleType> </xs:element> <xs:element name="taxa-rendimento"> <xs:simpleType> <xs:restriction base="xs:decimal"> <xs:maxInclusive value="999.99"/> <xs:fractionDigits value="2"/> </xs:restriction> </xs:simpleType> </xs:element> </xs:sequence>** 

 **</xs:complexType>** 

 **</xs:element>** 

 **<xs:element name="produto-base">** 

 **<xs:complexType>** 

 **<xs:sequence>** 

 **<xs:element ref="produto" maxOccurs="99"/>** 

 **</xs:sequence>** 

 **</xs:complexType>** 

 **</xs:element>** 

 **<xs:element name="referencia-especial">** 

 **<xs:complexType>** 

 **<xs:sequence>** 

 **<xs:element name="codigo-documento"> <xs:simpleType>** 

 **<xs:restriction base="xs:string">** 

 **<xs:length value="4"/>** 

 **</xs:restriction>** 

 **</xs:simpleType>** 

 **</xs:element>** 

 **<xs:element name="numero-referencia-documento" minOccurs="0"> <xs:simpleType>** 

 **<xs:restriction base="xs:string">** 

 **<xs:maxLength value="35"/>** 

 **</xs:restriction>** 

 **</xs:simpleType>** 

 **</xs:element>** 

 **<xs:element name="data-emissao-documento" type="xs:date" minOccurs="0"/> <xs:element name="data-fim-validade-documento" type="xs:date" minOccurs="0"/> <xs:element name="tipo-entidade-emissora" minOccurs="0">** 

 **<xs:simpleType>** 

 **<xs:restriction base="xs:int">** 

 **<xs:totalDigits value="1"/>** 

 **</xs:restriction>** 

 **</xs:simpleType>** 

 **</xs:element>** 

 **<xs:element name="entidade-emissora" minOccurs="0"> <xs:simpleType>** 

 **<xs:restriction base="xs:string"> <xs:maxLength value="35"/> </xs:restriction> </xs:simpleType> </xs:element> <xs:element ref="montante-facturado" minOccurs="0"/> <xs:element name="quantidade" minOccurs="0"> <xs:simpleType> <xs:restriction base="xs:decimal"> <xs:maxInclusive value="99999999999.999"/> <xs:fractionDigits value="3"/> </xs:restriction> </xs:simpleType> </xs:element> <xs:element name="unidade-medida" minOccurs="0"> <xs:simpleType> <xs:restriction base="xs:string"> <xs:length value="3"/> </xs:restriction> </xs:simpleType> </xs:element> </xs:sequence> </xs:complexType> </xs:element> <xs:element name="referencias-especiais"> <xs:complexType> <xs:sequence maxOccurs="99"> <xs:choice> <xs:element ref="referencia-especial"/> <xs:element ref="mencao-especial"/> </xs:choice> </xs:sequence> </xs:complexType> </xs:element> <xs:element name="regime-precedente"> <xs:complexType> <xs:sequence>** 

 **<xs:element name="numero-adicao"> <xs:simpleType> <xs:restriction base="xs:int"> <xs:maxInclusive value="99999"/> </xs:restriction> </xs:simpleType> </xs:element> <xs:element name="codigo-mercadoria"> <xs:simpleType> <xs:restriction base="xs:string"> <xs:maxLength value="10"/> </xs:restriction> </xs:simpleType> </xs:element> <xs:element name="adicional-taric1" minOccurs="0"> <xs:simpleType> <xs:restriction base="xs:string"> <xs:length value="4"/> </xs:restriction> </xs:simpleType> </xs:element> <xs:element name="adicional-taric2" minOccurs="0"> <xs:simpleType> <xs:restriction base="xs:string"> <xs:length value="4"/> </xs:restriction> </xs:simpleType> </xs:element> <xs:element name="quantidade"> <xs:simpleType> <xs:restriction base="xs:decimal"> <xs:maxInclusive value="99999999999.999"/> <xs:fractionDigits value="3"/> </xs:restriction> </xs:simpleType> </xs:element> <xs:element name="unidade-medida">** 

 **<xs:simpleType> <xs:restriction base="xs:string"> <xs:length value="3"/> </xs:restriction> </xs:simpleType> </xs:element> <xs:element name="valor-cif" minOccurs="0"> <xs:simpleType> <xs:restriction base="xs:decimal"> <xs:maxInclusive value="999999999999999.999"/> <xs:fractionDigits value="3"/> </xs:restriction> </xs:simpleType> </xs:element> <xs:element name="preferencia" minOccurs="0"> <xs:simpleType> <xs:restriction base="xs:string"> <xs:length value="3"/> </xs:restriction> </xs:simpleType> </xs:element> <xs:element name="pais-origem" minOccurs="0"> <xs:simpleType> <xs:restriction base="xs:string"> <xs:length value="2"/> </xs:restriction> </xs:simpleType> </xs:element> <xs:element name="codigo-documento-origem" minOccurs="0"> <xs:simpleType> <xs:restriction base="xs:string"> <xs:length value="4"/> </xs:restriction> </xs:simpleType> </xs:element> <xs:element name="numero-referencia-documento-origem" minOccurs="0"> <xs:simpleType>** 

 **<xs:restriction base="xs:string">** 

 **<xs:maxLength value="26"/>** 

 **</xs:restriction>** 

 **</xs:simpleType>** 

 **</xs:element>** 

 **<xs:element ref="base-tributacao-regime" minOccurs="0"/> </xs:sequence>** 

 **</xs:complexType>** 

 **</xs:element>** 

 **<xs:element name="regimes-precedentes" id="regimes-precedentes-grp">** 

 **<xs:complexType>** 

 **<xs:sequence>** 

 **<xs:element ref="regime-precedente" maxOccurs="99"/>** 

 **</xs:sequence>** 

 **</xs:complexType>** 

 **</xs:element>** 

 **<xs:element name="resp-principal">** 

 **<xs:complexType>** 

 **<xs:sequence>** 

 **<xs:element name="tin" minOccurs="0"> <xs:simpleType>** 

 **<xs:restriction base="xs:string">** 

 **<xs:maxLength value="18"/>** 

 **</xs:restriction>** 

 **</xs:simpleType>** 

 **</xs:element>** 

 **<xs:element name="nome">** 

 **<xs:simpleType>** 

 **<xs:restriction base="xs:string">** 

 **<xs:maxLength value="160"/>** 

 **</xs:restriction>** 

 **</xs:simpleType>** 

 **</xs:element>** 

 **<xs:element name="morada">** 

 **<xs:simpleType>** 

 **<xs:restriction base="xs:string">** 

 **<xs:maxLength value="111"/>** 

 **</xs:restriction> </xs:simpleType> </xs:element> <xs:element name="cod-postal"> <xs:simpleType> <xs:restriction base="xs:string"> <xs:maxLength value="9"/> </xs:restriction> </xs:simpleType> </xs:element> <xs:element name="localidade"> <xs:simpleType> <xs:restriction base="xs:string"> <xs:maxLength value="35"/> </xs:restriction> </xs:simpleType> </xs:element> <xs:element name="pais"> <xs:simpleType> <xs:restriction base="xs:string"> <xs:length value="2"/> </xs:restriction> </xs:simpleType> </xs:element> </xs:sequence> </xs:complexType> </xs:element> <xs:element name="restituicoes"> <xs:complexType> <xs:sequence maxOccurs="99"> <xs:choice> <xs:element ref="anexo-c" minOccurs="0"/> <xs:element ref="anexo-c1" minOccurs="0"/> <xs:element ref="anexo-d" minOccurs="0"/> <xs:element ref="cr" minOccurs="0"/> <xs:element ref="cpc" minOccurs="0"/> <xs:element ref="ff" minOccurs="0"/>** 

 **</xs:choice>** 

 **</xs:sequence>** 

 **</xs:complexType>** 

 **</xs:element>** 

 **<xs:element name="saida-tn">** 

 **<xs:complexType>** 

 **<xs:sequence>** 

 **<xs:element name="identificacao" minOccurs="0"> <xs:simpleType>** 

 **<xs:restriction base="xs:string">** 

 **<xs:maxLength value="27"/>** 

 **</xs:restriction>** 

 **</xs:simpleType>** 

 **</xs:element>** 

 **<xs:element name="tipo" minOccurs="0"> <xs:simpleType>** 

 **<xs:restriction base="xs:string">** 

 **<xs:length value="2"/>** 

 **</xs:restriction>** 

 **</xs:simpleType>** 

 **</xs:element>** 

 **</xs:sequence>** 

 **</xs:complexType>** 

 **</xs:element>** 

 **<xs:element name="tabaco">** 

 **<xs:complexType>** 

 **<xs:sequence>** 

 **<xs:element name="codigo-marca"> <xs:simpleType>** 

 **<xs:restriction base="xs:string">** 

 **<xs:maxLength value="9"/>** 

 **</xs:restriction>** 

 **</xs:simpleType>** 

 **</xs:element>** 

 **<xs:element name="quantidade-embalagens"> <xs:simpleType>** 

 **<xs:restriction base="xs:long">** 

 **<xs:maxInclusive value="9999999"/> </xs:restriction> </xs:simpleType> </xs:element> </xs:sequence> </xs:complexType> </xs:element> <xs:element name="tipo-linha"> <xs:complexType> <xs:sequence> <xs:element name="identificacao-autorizacao" minOccurs="0"> <xs:simpleType> <xs:restriction base="xs:string"> <xs:maxLength value="17"/> </xs:restriction> </xs:simpleType> </xs:element> </xs:sequence> <xs:attribute name="tipo" use="optional"> <xs:simpleType> <xs:restriction base="xs:int"> <xs:totalDigits value="1"/> </xs:restriction> </xs:simpleType> </xs:attribute> </xs:complexType> </xs:element> <xs:element name="tributacao"> <xs:complexType> <xs:sequence> <xs:element name="base-tributacao"> <xs:simpleType> <xs:restriction base="xs:decimal"> <xs:maxInclusive value="99999999999.999"/> <xs:fractionDigits value="3"/> </xs:restriction> </xs:simpleType>**
**</xs:element> <xs:element name="unidade-tributacao"> <xs:simpleType> <xs:restriction base="xs:string"> <xs:maxLength value="3"/> </xs:restriction> </xs:simpleType> </xs:element> <xs:element name="qualificador-unidade-tributacao" minOccurs="0"> <xs:simpleType> <xs:restriction base="xs:string"> <xs:length value="1"/> </xs:restriction> </xs:simpleType> </xs:element> </xs:sequence> </xs:complexType> </xs:element> <xs:element name="tributacao-volumes"> <xs:complexType> <xs:sequence> <xs:element ref="tributacao" maxOccurs="99"/> </xs:sequence> </xs:complexType> </xs:element> <xs:element name="volume"> <xs:complexType> <xs:sequence> <xs:element name="marcas-numeros" minOccurs="0"> <xs:simpleType> <xs:restriction base="xs:string"> <xs:maxLength value="42"/> </xs:restriction> </xs:simpleType> </xs:element> <xs:element name="natureza-volumes"> <xs:simpleType>** 

 **<xs:restriction base="xs:string"> <xs:length value="2"/> </xs:restriction> </xs:simpleType> </xs:element> <xs:element name="numero-volumes"> <xs:simpleType> <xs:restriction base="xs:int"> <xs:maxInclusive value="99999"/> </xs:restriction> </xs:simpleType> </xs:element> <xs:element name="indicador-fraccionamento" minOccurs="0"> <xs:simpleType> <xs:restriction base="xs:string"> <xs:length value="1"/> </xs:restriction> </xs:simpleType> </xs:element> </xs:sequence> </xs:complexType> </xs:element> <xs:element name="volumes"> <xs:complexType> <xs:sequence> <xs:element ref="volume" maxOccurs="99"/> </xs:sequence> </xs:complexType> </xs:element> <xs:element name="regime"> <xs:complexType> <xs:sequence> <xs:element name="tipo-imposicao"> <xs:simpleType> <xs:restriction base="xs:string"> <xs:length value="3"/> </xs:restriction>** 

 **</xs:simpleType> </xs:element> <xs:element name="base-tributacao"> <xs:simpleType> <xs:restriction base="xs:decimal"> <xs:maxInclusive value="99999999999.999"/> <xs:fractionDigits value="3"/> </xs:restriction> </xs:simpleType> </xs:element> <xs:element name="unidade-tributacao"> <xs:simpleType> <xs:restriction base="xs:string"> <xs:maxLength value="3"/> </xs:restriction> </xs:simpleType> </xs:element> <xs:element name="qualificador-unidade-tributacao" minOccurs="0"> <xs:simpleType> <xs:restriction base="xs:string"> <xs:length value="1"/> </xs:restriction> </xs:simpleType> </xs:element> <xs:element name="taxa"> <xs:simpleType> <xs:restriction base="xs:decimal"> <xs:maxInclusive value="99999999999.9999"/> <xs:fractionDigits value="4"/> </xs:restriction> </xs:simpleType> </xs:element> <xs:element name="montante"> <xs:simpleType> <xs:restriction base="xs:decimal"> <xs:maxInclusive value="999999999999999.999"/> <xs:fractionDigits value="3"/>** 

 **</xs:restriction> </xs:simpleType> </xs:element> </xs:sequence> </xs:complexType> </xs:element> <xs:element name="paises-itinerario"> <xs:complexType> <xs:sequence> <xs:element ref="pais" minOccurs="0" maxOccurs="99"/> </xs:sequence> </xs:complexType> </xs:element> <xs:element name="pais"> <xs:complexType> <xs:sequence> <xs:element name="codigo-pais" minOccurs="0"> <xs:simpleType> <xs:restriction base="xs:string"> <xs:length value="2"/> </xs:restriction> </xs:simpleType> </xs:element> </xs:sequence> </xs:complexType> </xs:element> </xs:schema>**